APOYO TÉCNICO-ADMINISTRATIVO A LA RESIDENCIA DE OBRAS EN LA CONSTRUCCIÓN, OPERACIÓN Y MANTENIMIENTO DE POLIDUCTOS

## **GERALDINE STEPHANIE ROMERO PEÑA**

UNIVERSIDAD PONTIFICIA BOLIVARIANA ESCUELA DE INGENIERÍA FACULTAD DE INGENIERÍA CIVIL BUCARAMANGA 2018

APOYO TÉCNICO-ADMINISTRATIVO A LA RESIDENCIA DE OBRAS EN LA CONSTRUCCIÓN, OPERACIÓN Y MANTENIMIENTO DE POLIDUCTOS

## **GERALDINE STEPHANIE ROMERO PEÑA**

Práctica empresarial para optar al título de INGENIERO CIVIL

> Supervisor Empresarial **MBA. Yesid Galindo** Ingeniero Civil

Supervisor Académico **Diego Blanco** Ingeniero Civil

UNIVERSIDAD PONTIFICIA BOLIVARIANA ESCUELA DE INGENIERÍA FACULTAD DE INGENIERÍA CIVIL BUCARAMANGA 2018

Nota de aceptación

Firma Presidente del Jurado

Firma Jurado Nº1

Firma Jurado Nº2

Bucaramanga, Julio de 2018

# **DEDICATORIA**

*A Dios, a la vida, a mis padres Samuel, Inés, hermano Jhoan y Fernando Cruz.*

*Geraldine S. Romero Peña*

## **AGRADECIMIENTOS**

Quiero agradecerle principalmente a Dios que ha sido mi sustento y mi motor a lo largo de la carrera, a mis padres que han estado incondicionalmente para mí por su paciencia, compresión y sobre todo por su constante amor y a mi hermano del alma por ser mi mejor ejemplo a seguir.

A mis amigos que estuvieron presentes en los mejores y más difíciles momentos de la carrera, con sus bromas y palabras motivadoras.

A la familia Cruz Álvarez que se han convertido en mi segunda familia, por darme la oportunidad de trabajar en esa maravillosa empresa y por brindarme su apoyo incondicional, en especial gracias al Ingeniero Fernando que día a día con sus conocimientos me enseña a ser cada vez una mejor profesional.

A cada uno de mis profesores que con sus conocimientos, apoyo y paciencia me ayudaron a culminar con esta etapa de la vida.

Finalmente quiero agradecerle a la empresa Morelco por darme esa oportunidad de aportar mi granito de arena para el proyecto y a los compañeros de trabajo que me inspiraban a ser cada día mejor.

# **TABLA DE CONTENIDO**

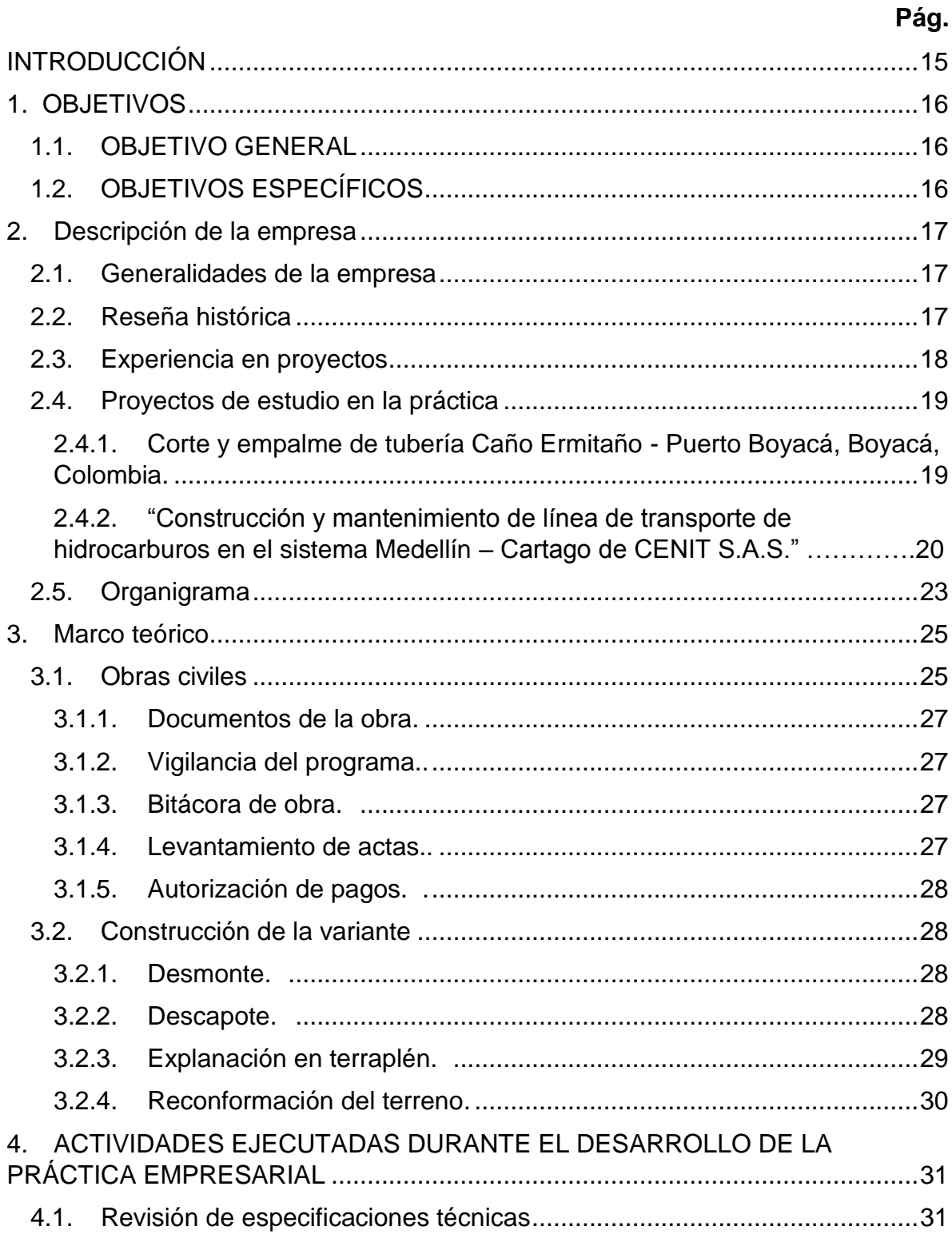

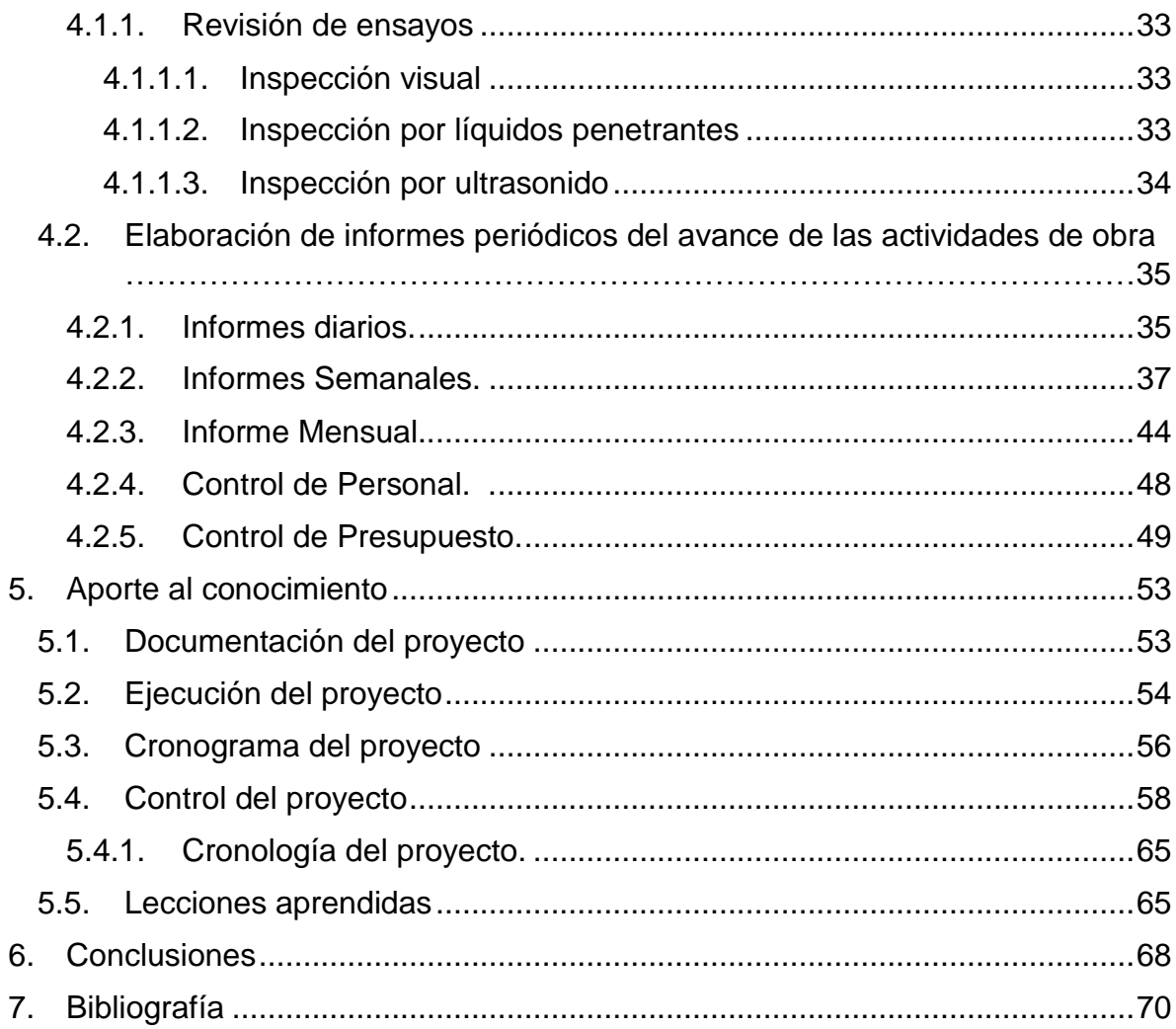

# **LISTA DE TABLAS**

**Pág.**

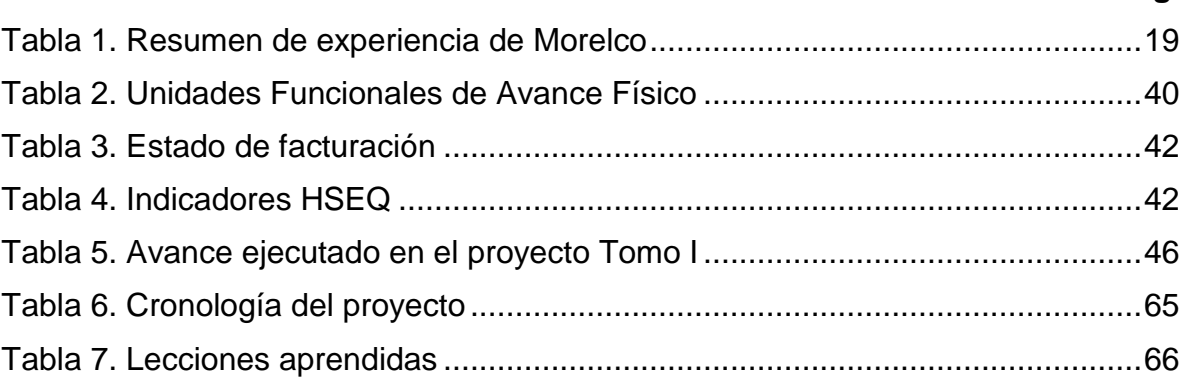

# **LISTA DE GRÁFICAS**

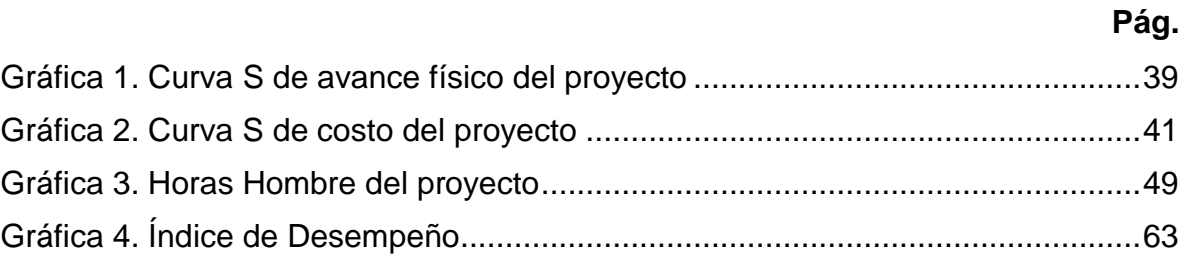

# **LISTA DE IMÁGENES**

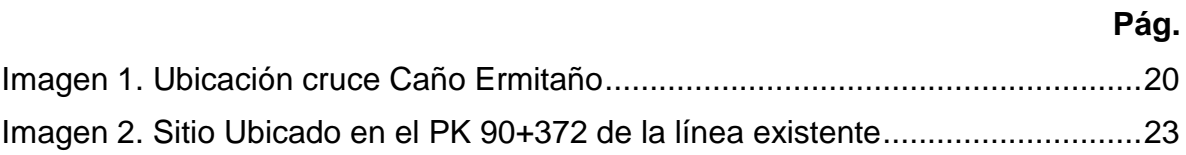

# **LISTA DE FIGURAS**

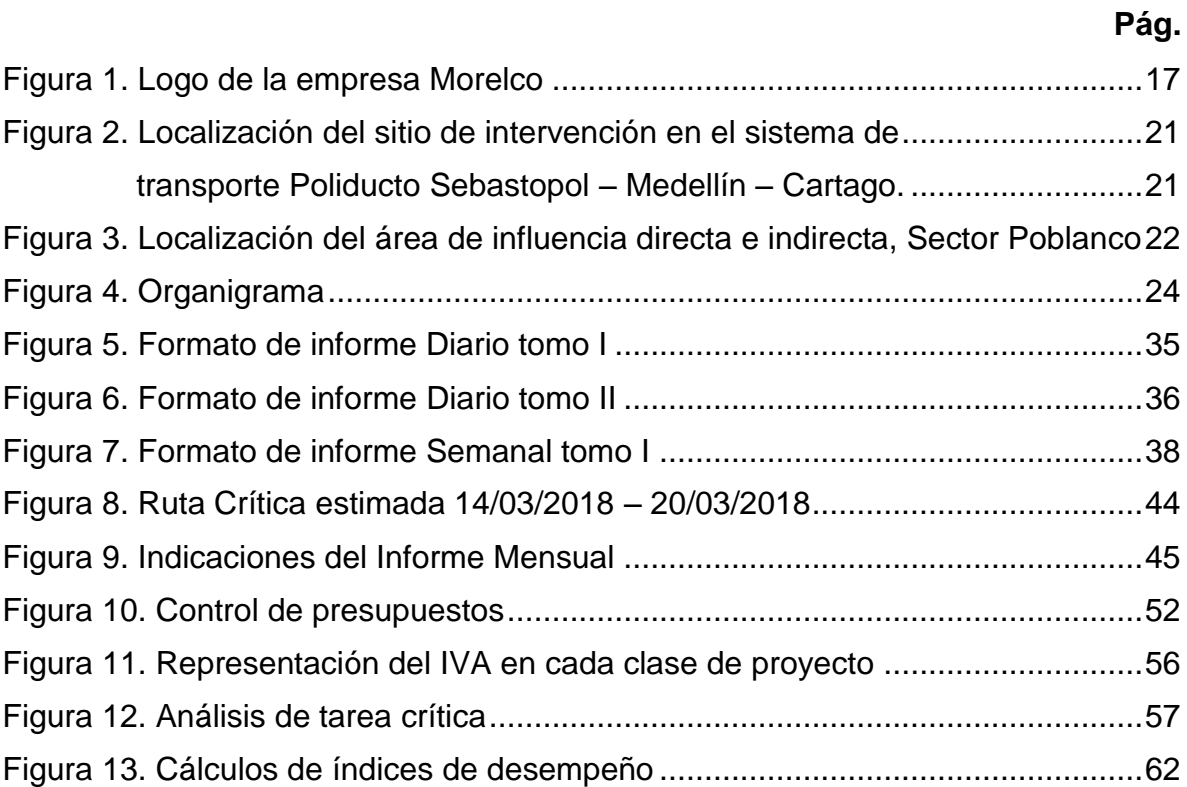

#### **GLOSARIO**

**HSEQ:** (Health, Safety, Enviroment and Quality y su significado en español Salud, Seguridad, Medio Ambiente y calidad) interpretados de mejor manera como los Sistemas Integrados de Gestión que garantiza la seguridad para los proyectos.

**MEZCLA DE PRODUCTOS BLENDING**: Es una técnica de control de relación de forma múltiple para realizar una mezcla con varios componentes, dos casos típicos de blending son los correspondientes a la formulación de gasolina y gasóleo a partir de varios componentes.

**EPP:** Elementos de protección personal.

**DUCTO:** Infraestructura que permite el transporte de fluidos. Se denomina Oleoducto cuando se diseña y construye para el transporte de petróleo y Poliducto cuando se diseña y construye para el transporte de combustibles líquidos derivados del petróleo. Se denomina Gasoducto cuando se diseña y construye para el transporte de gas natural.

**EIA:** Evaluación de Impacto Ambiental.

**PMA:** Plan de Manejo Ambiental.

**HOT TAP:** Procedimiento que se realiza a partir de la instalación de una interconexión en vivo mediante la operación de soldar una sección metálica envolvente, que se logra sin interrumpir el servicio.

**WBS:** Work Breakdown Structure – Estructura de Descomposición del trabajo

**ZANJA:** Es un corte y extracción de las tierras que se realiza sobre el terreno.

#### **RESUMEN GENERAL DE TRABAJO DE GRADO**

**TITULO:** APOYO TÉCNICO-ADMINISTRATIVO A LA RESIDENCIA DE OBRAS EN LA CONSTRUCCIÓN, OPERACIÓN Y MANTENIMIENTO DE POLIDUCTOS **AUTOR(ES):** Geraldine Stephanie Romero Peña **PROGRAMA:** Facultad de Ingeniería Civil

**DIRECTOR(A):** Diego Blanco Muñoz

#### **RESUMEN**

El presente trabajo describe las principales actividades de ingeniería civil que se deben realizar para cumplir con un proyecto en el sector de hidrocarburos con el fin de transmitirles la información a los interesados del mismo. Durante la ejecución del contrato se analizaron aspectos administrativos y constructivos. El objetivo del trabajo en la práctica empresarial consistió en fortalecer los conocimientos académicos que fueron adquiridos a lo largo de la formación universitaria aplicados en el proyecto principalmente en el área de programación y presupuestos y como estos se deben reportar ante los interesados del proyecto que se realiza mediante los análisis de las actividades propuestas en cronograma del plan de trabajo. El control de seguimiento de la obra se debe hacer para garantizar los procesos constructivos del proyecto y así poder brindarle al director y al cliente el avance real de su obra, es necesario integrar la programación y el presupuesto con el fin de ir obteniendo la rentabilidad.

#### **PALABRAS CLAVE:**

Proyecto, Poliducto, WBS, Programación, Presupuesto

V° B° DIRECTOR DE TRABAJO DE GRADO

#### **GENERAL SUMMARY OF WORK OF GRADE**

**TITLE:** TECNICAL AND ADMINISTRATIVE SUPPORT TO PROJECTS OF CONSTRUCTION, OPERATION AND MAINTENANCE OF FLUID **HYDROCARBONS AUTHOR(S):** Geraldine Stephanie Romero Peña Facultad de Ingeniería Civil **FACULTY: DIRECTOR:** Diego Blanco Muñoz

#### **ABSTRACT**

The next paper describes the activities that must be done for a successful project at Oil & Gas industry, the making analysis of administrative and construction procedures aspects, with the purpose of giving information interested in the topic. The goal of the college civil engineering practice was to strengthen the academical knowledge acquired along years of professional formation, specially at billing and programming activities such as schedules and budgets for activities. The information must be shared to the people in head of the project to make analysis of progress and trying to find solutions to difficulties. To make sure that the construction procedures are alright, a project tracing must be on point so construction manager and client know the real progress, getting along schedule and budget to ensure a profitable work

#### **KEYWORDS:**

Project, Poliduct, WBS, Programming, Budget

**V° B° DIRECTOR OF GRADUATE WORK** 

#### **INTRODUCCIÓN**

<span id="page-14-0"></span>A través de los años hemos visto cómo el sector minero - energético específicamente en la industria petrolera aporta significativamente al desarrollo de un país; la cadena del sector de hidrocarburos corresponde al conjunto de actividades económicas relacionadas con la exploración, producción, transporte, refinación y comercialización de productos derivados del petróleo.

Debido al aumento de la demanda de actividades de ingeniería en apoyo a la industria petrolera y a la necesidad de brindar seguridad al personal, al cliente y a la comunidad es importante contar con un Sistema Integral de Gestión que asegure la calidad, la salud y el cuidado con el medio ambiente dentro de los proyectos. Para ello es importante identificar los diferentes procesos y realizar un mejoramiento continuo al interior de los mismos y así garantizar los estándares internacionales de calidad.

Desde hace 40 años, Morelco S.A.S empezó a ejecutar trabajos para la industria de hidrocarburos, como subcontratistas en la terminal del poliducto en Yumbo, Valle del Cauca. Posteriormente inició a contratar con Ecopetrol en Barrancabermeja. En la actualidad, la compañía se ha expandido de tal manera, que ha participado en montajes para todas las actividades de superficies en hidrocarburos tales como la producción, el transporte y la refinación, aspectos que ha llevado a la empresa a proveer servicios a otras empresas dentro y fuera del territorio nacional.

El presente documento tiene como propósito fundamental, identificar falencias presentes con el fin de brindar seguridad y calidad en las obras previas y de ejecución, este trabajo es la recopilación de actividades y se llevó acabo en los 4 meses de práctica en el proyecto **"CONSTRUCCIÓN Y MANTENIMIENTO DE LÍNEA DE TRANSPORTE DE HIDROCARBUROS EN EL SISTEMA MEDELLÍN – CARTAGO DE CENIT S.A.S."** y la orden de trabajo de **CORTE Y EMPALME DE TUBERIA CAÑO ERMITAÑO - PUERTO BOYACA, BOYACA, COLOMBIA.**

## **1. OBJETIVOS**

#### <span id="page-15-1"></span><span id="page-15-0"></span>**1.1. OBJETIVO GENERAL**

Aplicar y fortalecer los conocimientos académicos adquiridos durante la formación universitaria por medio de trabajos aplicados en el sector energético en el departamento de programación y costos de obra para ofrecer apoyo técnico y administrativo en la construcción operación y mantenimiento del poliducto Medellín-Cartago, en la Pintada, Antioquia.

#### <span id="page-15-2"></span>**1.2. OBJETIVOS ESPECÍFICOS**

 Analizar las actividades propuestas en el cronograma del plan de trabajo con el fin de determinar las desviaciones de costo y tiempo y así sugerir planes correctivos.

 Verificar el cumplimiento de las especificaciones técnicas para actividades de la obra según el contrato.

 Brindar apoyo administrativo y técnico al director de obra sobre las cantidades de obra llevadas a cabo en cada corte presupuestal.

 Revisar planos estructurales para la obtención de cantidades de obra para proceso licitatorio.

 Realizar y organizar un registro fotográfico diario de las actividades realizadas en las jornadas de trabajo.

Elaborar un reporte de seguimiento de las actividades realizadas en la obra.

 Adquirir experiencia práctica para el manejo y asignación del personal de las actividades de la obra según el cronograma.

 Desarrollar destrezas para el desempeño profesional práctico y así contrastar los conocimientos teóricos con las soluciones reales de los problemas en campo.

# **2. DESCRIPCIÓN DE LA EMPRESA**

# <span id="page-16-1"></span><span id="page-16-0"></span>**2.1. GENERALIDADES DE LA EMPRESA**

- **Nombre de la empresa:** Morelco S.A.S
- **NIT: 89031276765-4**
- **Dirección:** Carrera 13ª No. 98 75, Pisos 5 y 6, Centro Empresarial 99, Bogotá, Colombia.
- <span id="page-16-3"></span>**Imagen Empresarial:**

## **Figura 1. Logo de la empresa Morelco**

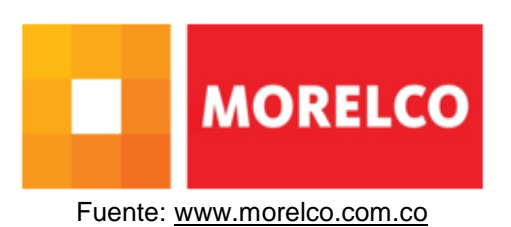

# <span id="page-16-2"></span>**2.2. RESEÑA HISTÓRICA**

 $\overline{a}$ 

En 1978, Álvaro Morales en compañía de Arturo Serna fundo en Cali, una de las empresas más sólidas de la construcción en Colombia, Morelco S.A.S. Sus primeros trabajos fueron con instalaciones eléctricas con la empresa Propal para luego ser contratistas de Emcali<sup>1</sup> realizando montajes de agua, energía y teléfono; su trayectoria a nivel nacional fue avanzando a proyectos de gran envergadura para continuar en el año 1999 con el sector de hidrocarburos realizando trabajos de refinería para Ecopetrol, en Barrancabermeja, después de 8 años de experiencia logró firmar un contrato en consorcio con una firma extranjera para las obras de infraestructura en el proyecto de hidrotratamiento en las misma refinería de Barrancabermeja. Posteriormente Morelco logró incursionar en el negocio de

<sup>1</sup> Empresa prestadora de servicios públicos de la ciudad de Cali, Colombia

transporte de hidrocarburos construyendo el poliducto Pozos-Colorados – Galán. En el año 2012 logró tener reconocimiento a nivel internacional con el proyecto de Modernización de la refinería de Esmeraldas en el Ecuador y manteniendo también participación activa en proyectos eléctricos, tratamientos de aguas y sistemas de contraincendios mostrando así su gran capacidad de ejecución de proyectos y es por ello que a finales del 2014 la empresa fue adquirida por el grupo peruano Graña y Montero<sup>2</sup>

Desarrolla actividades de Diseño, Procura, Construcción, Montaje, Mantenimiento y Operación presentado soluciones integrales en el campo de la Ingeniería, acordes con las necesidades de los Clientes, con altos estándares de calidad, salud ocupacional, responsabilidad social y de respeto al medio ambiente sustentados en un Sistema de Gestión integral certificado en las normas ISO 9001, ISO 14001 y OHSAS 18001 y con certificación del Consejo Colombiano de Seguridad.

Hoy la empresa cuenta con cinco líneas de negocio conformadas por tubería y estructura metálica, obras civiles y movimiento de tierras, sistemas eléctricos y de instrumentación, sistemas contraincendios, operación y mantenimiento lo que le ha permitido consolidarse como una empresa líder en el sector destacada por su compromiso y agilidad en la entrega de proyectos.

#### <span id="page-17-0"></span>**2.3. EXPERIENCIA EN PROYECTOS**

 $\overline{a}$ 

Morelco ofrece servicios en Ingeniería y a continuación se muestra algunos de los proyectos que ha realizado.

<sup>2</sup> Grupo de ingeniería e infraestructura que ha participado 13 países de Latinoamérica.

| <b>TIPO</b><br><b>PROYECTO</b> | <b>NOMBRE</b>                                          | <b>UBICACIÓN</b>                                                                              | <b>CLIENTE</b>                                                                                                    | <b>PERIODO</b> | <b>MONTO</b><br><b>DEL</b><br><b>CONTRATO</b> |  |
|--------------------------------|--------------------------------------------------------|-----------------------------------------------------------------------------------------------|----------------------------------------------------------------------------------------------------|----------------|-----------------------------------------------|--|
|                                | El Alcaraván                                           | Meta, COLOMBIA                                                                                | <b>BIOENERGY</b><br>S.A<br>Mitsubishi<br>(Ecopetrol<br>$\mathbf v$<br>Corporation)                                | 2014 - 2016    | US\$<br>89<br><b>Millones</b>                 |  |
|                                | Costa Norte Galán                                      | Santander, COLOMBIA                                                                           | Ecopetrol S.A.                                                                                                    | 2014 - 2016    | US\$<br>56<br><b>Millones</b>                 |  |
| Petróleo y Gas                 | Rehabilitación<br>de<br>Refinería Esmeraldas           | Esmeraldas, ECUADOR                                                                           | SK<br>Engineering<br>&<br>Co.,<br>Construction<br>Ltd.<br>Ecuador Branch Office EP<br>Petroecuador                | 2013 - 2015    | US\$<br>42<br><b>Millones</b>                 |  |
|                                | de<br>Mantenimiento<br>Poliductos<br>Zona<br>Occidente | Medellín,<br>Manizales,<br>Caldas, Yumbo, Puerto<br>Berrio, Puerto Boyaca,<br><b>COLOMBIA</b> | Ecopetrol S.A.                                                                                                    | 2013 - 2018    | US\$<br>185.7<br><b>Millones</b>              |  |
|                                | Proyecto 30 K, STAP 6,<br>STAP <sub>7</sub>            | Meta,<br>Acacias,<br><b>COLOMBIA</b>                                                          | Ecopetrol S.A.                                                                                                    | 2013 - 2016    | US\$<br>108<br><b>Millones</b>                |  |
|                                | HDT (Hidrotratamiento<br>de combustibles)              | Santander, COLOMBIA                                                                           | Ecopetrol S.A.                                                                                                    | 2007 - 2010    | US\$<br>86<br>Millones                        |  |
| Energía                        | Energía y Vapor                                        | Santander, COLOMBIA                                                                           | S.A<br><b>BIOENERGY</b><br>(Ecopetrol<br>Mitsubishi<br>$\mathbf{v}$<br>Corporation)                               | 2012 - 2016    | US\$<br>89<br><b>Millones</b>                 |  |
|                                | Termosuria                                             | Villavicencio,<br>Meta,<br><b>COLOMBIA</b>                                                    | Ecopetrol S.A.                                                                                                    | 2014 - 2016    | US\$<br>35.5<br>Millones                      |  |
| Agua<br>v                      |                                                        |                                                                                               | Mantenimiento planta tratamiento de aguas residuales PTAR cañaveralejo de7,2 m3/s por 9 años                      |                |                                               |  |
| Saneamiento                    |                                                        |                                                                                               | Montaje de bombas principales de 2,6 m3/s y clarificadores en PTAR Puerto Mallarino y reestructuración plataforma |                |                                               |  |

<span id="page-18-2"></span>**Tabla 1. Resumen de experiencia de Morelco**

Fuente: Elaboración propia

## <span id="page-18-0"></span>**2.4. PROYECTOS DE ESTUDIO EN LA PRÁCTICA**

<span id="page-18-1"></span>**2.4.1. Corte y empalme de tubería Caño Ermitaño - Puerto Boyacá, Boyacá, Colombia.** Desde la sede de Barrancabermeja se genera una orden de trabajo en el poliducto Sebastopol - Salgar Diámetro de 16", esta se genera a partir de la inestabilidad geológica presente en la zona de línea existente Caño Ermitaño, Predio El Castillo (Lado Salgar) y Guadalajara (Lado Sebastopol) PK 150+337 y PK 150+580, la línea presenta constantes procesos erosivos que inciden sobre el derecho de vía, perjudicando inmediatamente la tubería con fenómenos corrosivos alterando así todo el sistema, por lo anterior se propone un corte de la línea existente, alineación de un tramo nuevo con soldadura de juntas (empalme) de diámetro 16" x 0,375" API 5L X65, está se realizará mediante la ejecución de Hot Tap para el drenaje, corte y empalme para conectar el tramo nuevo, con el fin de mantener la integridad del sistema Galán – Salgar.

<span id="page-19-1"></span>**Imagen 1. Ubicación cruce Caño Ermitaño**

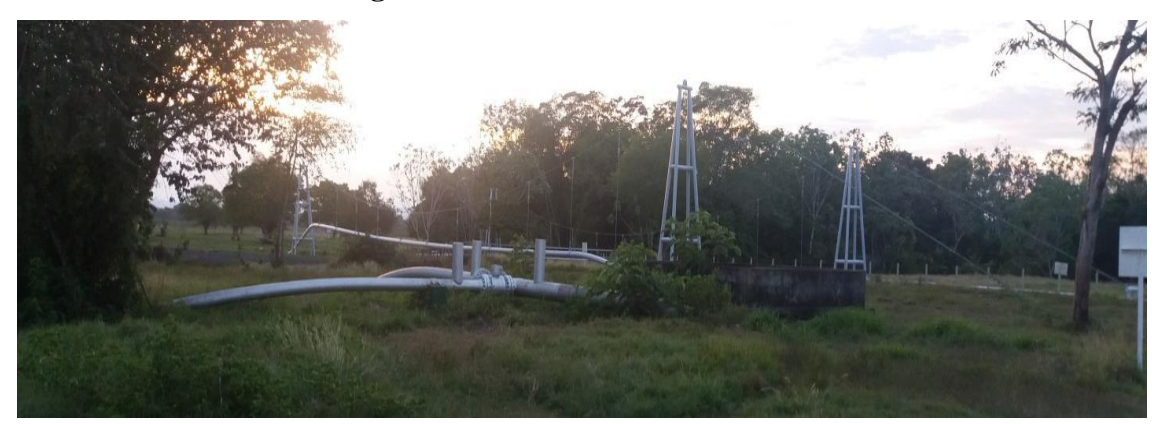

Fuente: Elaboración propia

<span id="page-19-0"></span>**2.4.2. "Construcción y mantenimiento de línea de transporte de hidrocarburos en el sistema Medellín – Cartago de CENIT S.A.S."** El proyecto consistió en la creación de una variante del poliducto del sistema Medellín – Cartago en el sector Rio Poblanco K89+100 – 92+100 debido a acción erosiva del Río Poblanc.

<span id="page-20-1"></span>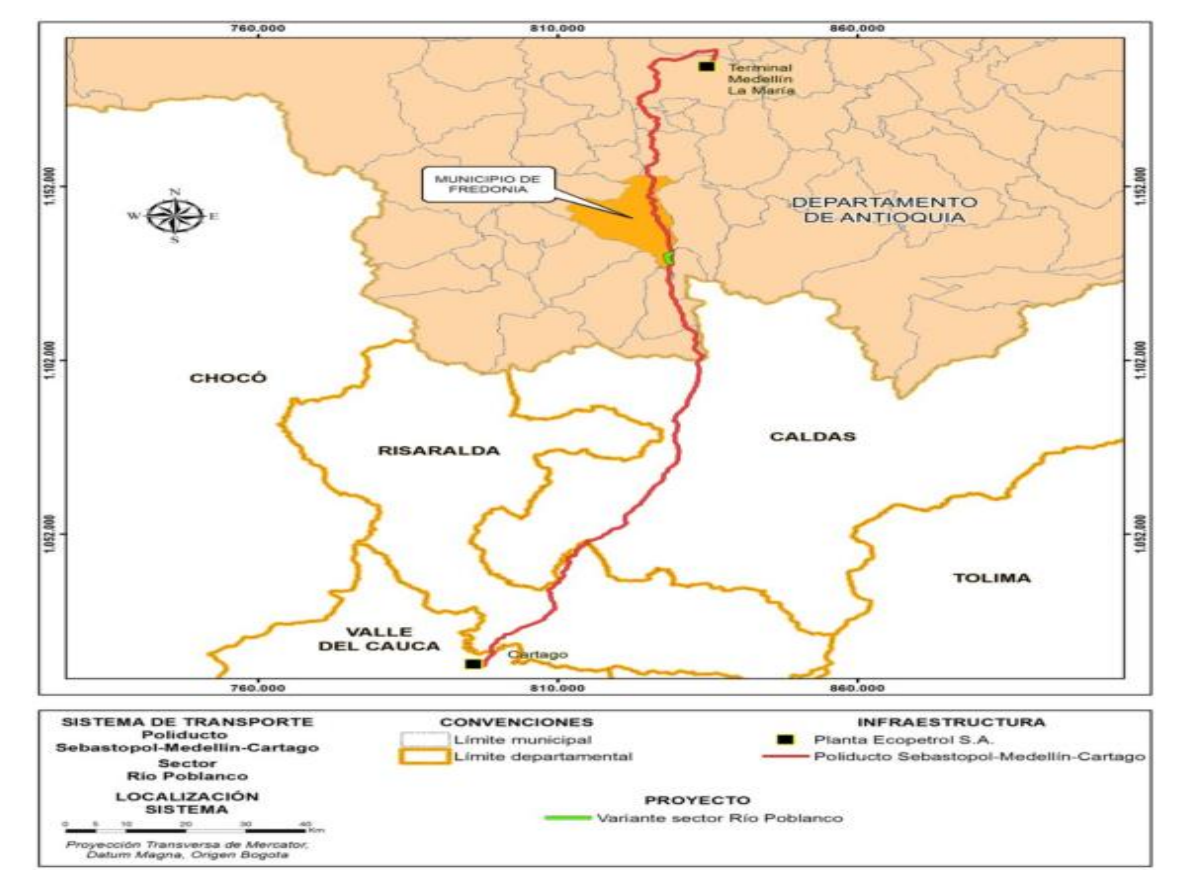

<span id="page-20-0"></span>**Figura 2. Localización del sitio de intervención en el sistema de transporte Poliducto Sebastopol – Medellín – Cartago.**

Fuente: Grupo de Estudios Ambientales Itansuca, 2014

Los municipios de Fredonia y La Pintada se encuentran ubicados al sur de departamento de Antioquia y la zona de intervención se ubica específicamente en el municipio de Fredonia cerca de la cabecera municipal del municipio de La Pintada.

La problemática fue identificada en noviembre de 2010, corresponde a la socavación en la base del talud por acción erosiva del Río Poblanco en la margen derecha.

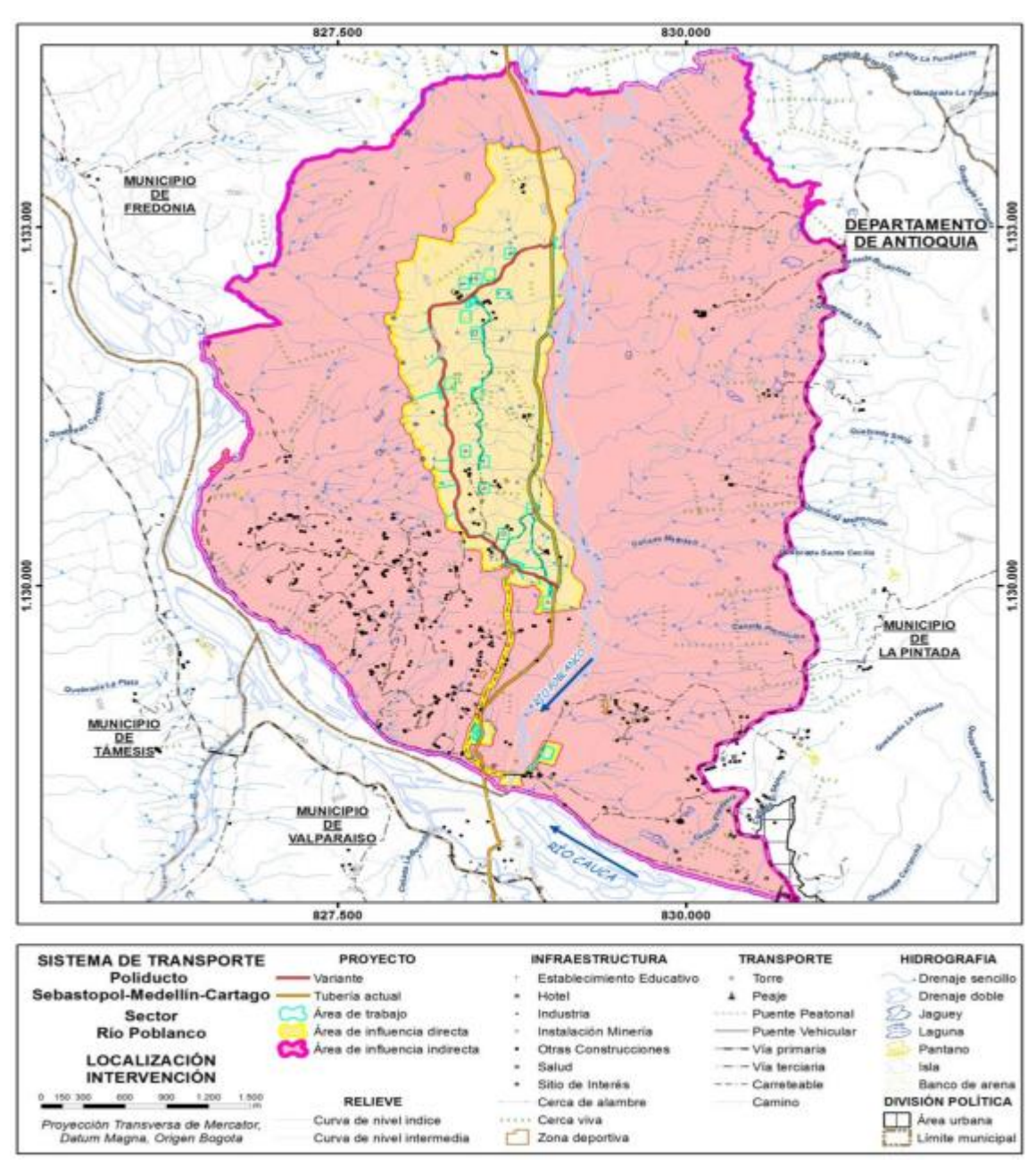

<span id="page-21-0"></span>**Figura 3. Localización del área de influencia directa e indirecta, Sector Poblanco**

Fuente: Grupo de Estudios Ambientales Itansuca, 2014

Sobre la cual discurre el poliducto, debido a la intervención antrópica descontrolada de la zona aledaña, lo cual ha generado condiciones de inestabilidad potencial sobre las laderas por cambios del uso del suelo que han incrementado la pérdida de

cobertura vegetal y acción del agua de escorrentía superficial y subsuperficial. Adicionalmente, la inestabilidad está asociada a la divagación del río a lo largo de su cauce, el cual erosiona y socava algunos sectores del talud derecho sobre el que se encuentra el Poliducto; está situación ha generado deslizamientos que afectan la tubería considerablemente y pueden ocasionar potenciales daños al medio ambiente.

<span id="page-22-1"></span>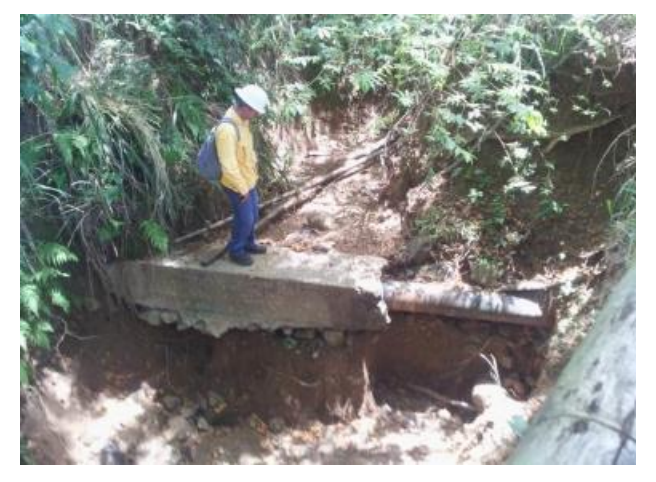

**Imagen 2. Sitio Ubicado en el PK 90+372 de la línea existente** 

Fuente: Grupo de Estudios Ambientales Itansuca, 2014

El tramo en cuestión se ubica en la margen derecha del Río Poblanco, en la vereda Vegas de Poblanco, jurisdicción del Municipio de Fredonia, Departamento de Antioquia, Colombia. Entre las abscisas (Zonas TIE INS / Pk 89+000 al Pk 92+200) del poliducto Medellín –Cartago.

## <span id="page-22-0"></span>**2.5. ORGANIGRAMA**

El cargo de auxiliar de programación de control y facturación hace parte del proyecto a continuación se presenta el esquema de la estructura organizacional.

### **Figura 4. Organigrama**

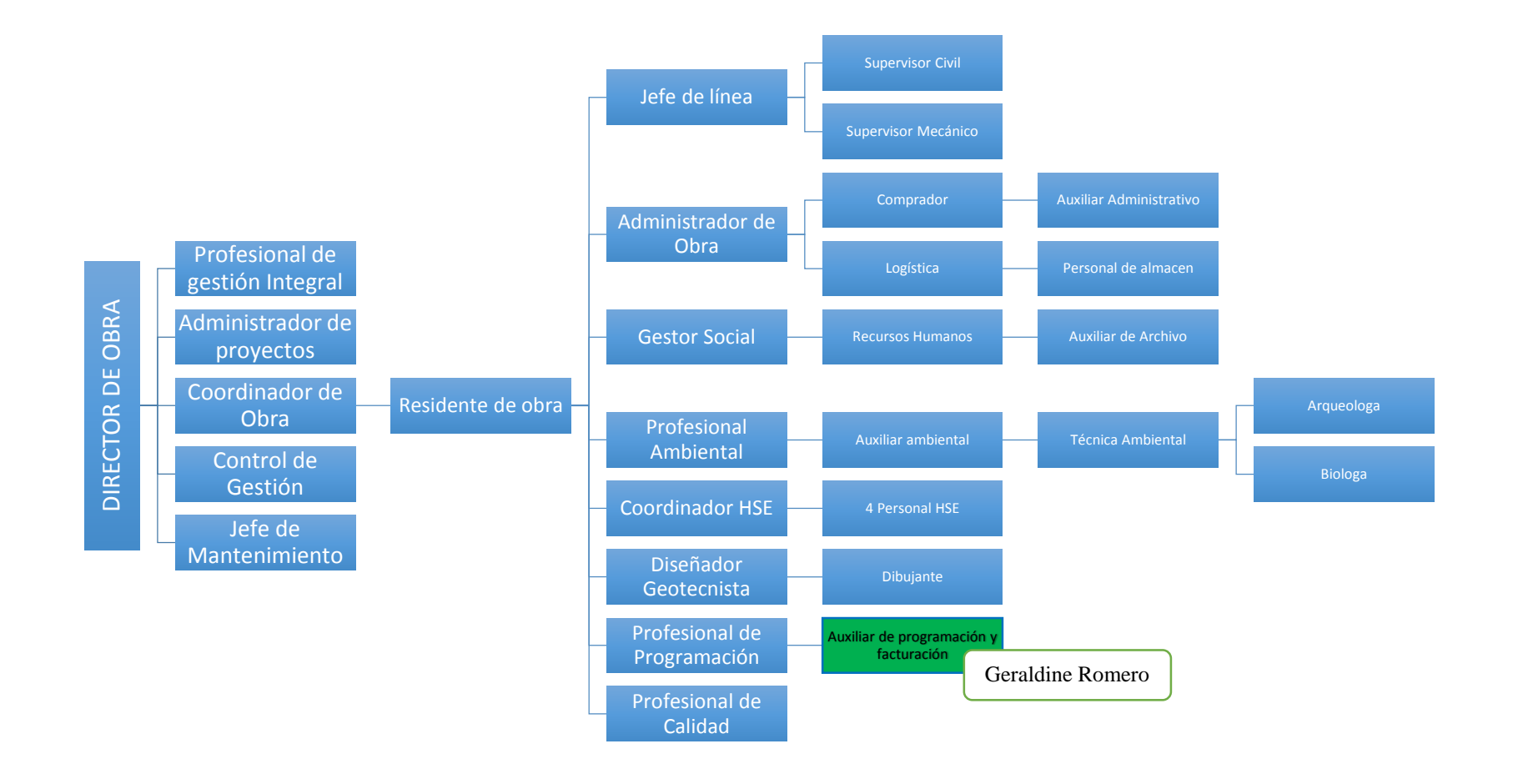

# **3. MARCO TEÓRICO**

#### <span id="page-24-1"></span><span id="page-24-0"></span>**3.1. OBRAS CIVILES**

Las obras civiles son aquellas producidas por el hombre basados en una ingeniería profesional que se ven reflejados en casi todas las obras presentes en el entorno, tales como las vías, puentes, aeropuertos, edificios y otros. La ingeniería civil tiene como objetivo principal mejorar y asegurar el entorno con el fin de preservar la calidad de vida de una comunidad, por lo tanto, esta ciencia aplica las áreas de física, química, geológica, hidráulica y mecánica.

Los proyectos de ingeniería civil son aquellos que proponen soluciones ante una necesidad detectada con un contexto específico y lo desarrolla a través de una serie de etapas:

1. Análisis: La necesidad del proyecto se analiza desde la importancia y el impacto necesario para poner en marcha un proyecto.

2. Identificación de soluciones: Una vez identificado que el proyecto es necesario se procede a identificar las posibles soluciones a través de la creación de los objetivos del proyecto.

3. Estudios de viabilidad: En esta etapa se inicia se realizan, cálculos, estudios e investigaciones del proyecto en general.

4. Financiación: Se realiza estimación de costes y el método de financiación como prestamos, créditos, etc.

5. Planificación: La planificación consiste en determinar qué se debe hacer cómo debe hacerse, quién es el responsable de que se haga y por qué.

6. Diseño: Se realizan los primeros borradores de la obra luego del análisis de viabilidad y planificación.

7. Licitación: Es aquel proceso participativo el cual busca adquirir las mejores condiciones para un proyecto determinado en el cual se comienzan a analizar

variables de costos, materiales y planes de ejecución, con el fin de seleccionar el proyecto más coherente y viable.

8. Ejecución: Es la última etapa del proyecto.

Es necesario definir las características principales de la obra como las condiciones cambiantes de la zona que hace mayor referencia a los agentes ambientales, también las condiciones orográficas como desniveles y accesos para la ejecución de trabajos complejos y utilización adecuada de maquinaria pesada para así precisar la exhaustiva planificación y el riguroso control de y seguimiento para el cumplimiento de los hitos y objetivos.

Este proyecto está enmarcado en la ejecución a partir de las especificaciones entregadas por el cliente que definen los procedimientos ejecutivos de programación, construcción, medición, pagos que deben ser aplicados por el contratista.

Es de estricta importancia seguir los parámetros de las especificaciones técnicas que se contempla en el contrato en compañía de los Planos referenciales, los documentos técnicos y la Memoria Descriptiva del Proyecto. En tal condición reglamentan y describen los trabajos que deben realizarse para la ejecución de las obras civiles del Proyecto, pues esta es la garantía de funcionalidad del proyecto. De esta manera se evita futuros reclamos, inconformidades, posibles demandas y otros problemas ligados ante la falla de un producto o servicio.

Le corresponde al contratista la ejecución de todas las obras civiles, suministro y transporte de equipos y materiales, suministros de agua y energía para el proceso constructivo, mano de obra, así como el pago de las Leyes Sociales, Seguros y cualquier otro gasto directo e indirecto que sea necesario efectuar para terminar las obras a satisfacción del cliente.

#### <span id="page-26-0"></span>**3.1.1. Documentos de la obra.**

- Licencias y permisos de obra
- Seguro y finanzas
- Informe de aprobación de ingeniería
- Planos con la aprobación geotécnica
- Plan de seguridad y salud con su correspondiente acta de aprobación
- Identificación de los trabajadores y sus correspondientes documentos
- Documentación relacionada con la manipulación y correcto uso de materiales y maquinarias.
- Contratos y calendarios de trabajo

<span id="page-26-1"></span>**3.1.2. Vigilancia del programa.** Una obra moderna implica la realización de actividades simultáneas. Todo ello esta generalmente indicado en la optimización del cronograma y calendario.

A partir de seguimiento y control de la obra se puede detectar oportunamente los retardos y las causas de ellas y como estos pueden influir para activar su respectivo plan de acción y entregar las tareas a tiempo.

<span id="page-26-2"></span>**3.1.3. Bitácora de obra.** Es libro de la obra donde se registra, el avance cronológico diario detallado y el rumbo del proyecto; donde también se consignan los cambios o modificaciones esenciales sobre planos o especificaciones y se consignan las observaciones del director de obra, los contratistas y las inspecciones de la autoridad.

<span id="page-26-3"></span>**3.1.4. Levantamiento de actas.** Una de las tareas frecuentes e importantes del residente es levantamiento de actas contractuales las cuales tiene un carácter probatorio en estas se confirman los hechos ejecutados en el periodo y muchas veces se obligan para su respectiva modificación del contrato original y estas se deben ejecutar al inicio, durante y al finalizar la obra.

<span id="page-27-0"></span>**3.1.5. Autorización de pagos.** Según las actividades realizadas en un tiempo determinado y que sean expuestos y aprobados en la bitácora de obra, las actas de pago se realizan de acuerdo a la estimación de obra expuesta con anterioridad ante la interventoría para que sean autorizados por el cliente.

# <span id="page-27-1"></span>**3.2. CONSTRUCCIÓN DE LA VARIANTE**

<span id="page-27-2"></span>**3.2.1. Desmonte.** Como primera medida el Contratista debe desalojar del área del derecho de vía todos los árboles, arbustos y troncos que puedan entorpecer las labores de construcción y que estén identificados dentro del inventario forestal y el permiso de aprovechamiento forestal emitido por la autoridad competente. (Los permisos estarán acorde a la autorización especial emitida por el ANLA.

Esta actividad se realiza talando, desarraigando y removiendo los árboles, arbustos, troncos, tocones, rastrojos, raíces, escombros, basura, o cualquier otro tipo de vegetación, hasta que el área quede limpia y libre de toda vegetación, y su superficie resulte apta para iniciar los demás trabajos.

Los árboles deben ser talados de tal forma que al caer lo hagan en dirección paralela al eje del derecho de vía y no se perturbe la zona boscosa aledaña. Debe acudirse al uso de motosierras que permitan una tala dirigida.

<span id="page-27-3"></span>**3.2.2. Descapote**.Una vez retirados realizado el desmonte, se procede a retirar la capa vegetal superficial del terreno, para eliminar tierra vegetal, turba, materia orgánica y demás materiales indeseables presentes en el suelo.

El descapote se realiza mediante el uso de un Buldócer, removiendo una capa de espesor máximo de 0.25 m. La aprobación de la labor se hace una vez el interventor verifique la limpieza de la superficie, sin rastros de vegetación y/o materia orgánica en la misma.

La capa vegetal resultante se debe colocar a un lado del derecho de vía, fuera del área de trabajo, en sitios en donde no se mezcle con el material inerte producto de la excavación.

Una vez terminados los trabajos en la zona, el material de descapote se extiende apropiadamente sobre el derecho de vía tomando las precauciones necesarias para evitar que la capa vegetal se contamine con otros materiales de excavación.

Inmediatamente después de haber realizado el descapote, se comienza a realizar trabajos de adecuación del derecho de vía y geotecnia preliminar

<span id="page-28-0"></span>**3.2.3. Explanación en terraplén.** El objetivo es dar los lineamientos técnicos para la ejecución de trabajos de relleno y compactación del material resultante de la explanación en corte. Este ítem aplica para la adecuación de las zonas de acopio, adecuación de campamento, adecuación de vías de acceso, adecuación de plataformas para la perforación horizontal dirigida y adecuación del derecho de vía.

Antes de iniciar la construcción de un terraplén, la superficie del terreno natural que le servirá de cimentación debe estar limpia y descapotada. Si fuere necesario efectuar excavaciones adicionales al descapote a fin de encontrar una superficie adecuada para cimentar el terraplén, el Contratista debe ejecutar este trabajo de acuerdo con lo indicado en la especificación.

<span id="page-29-0"></span>**3.2.4. Reconformación del terreno.** Se reconformará el derecho de vía con el material de corte que fue ubicado temporalmente, ya sea a borde del derecho de vía o en los botaderos.

En los sectores en donde se hayan ejecutado cortes de más de 2 metros de altura durante la apertura y conformación del derecho de vía y se establezca que no es factible rellenar la zona excavada en su totalidad, se procederá a colocar y compactar los materiales contra la pata del talud de corte, hasta una altura no inferior al 50% de la altura del corte y con una inclinación transversal máxima de 2H:1V.

# <span id="page-30-0"></span>**4. ACTIVIDADES EJECUTADAS DURANTE EL DESARROLLO DE LA PRÁCTICA EMPRESARIAL**

## <span id="page-30-1"></span>**4.1. REVISIÓN DE ESPECIFICACIONES TÉCNICAS**

La supervisión diaria de las labores en campo es primordial para obtener los resultados esperados con calidad para el final de cada actividad. Desde que inician las actividades de campo como el desmonte y descapote de la capa vegetal era necesario guiarse de la especificación técnica para así evitar posibles accidentes o reprocesos, por ejemplo, en la etapa inicial del proyecto la actividad de apertura del derecho de vía iniciaba con el desmote y para realizarlo era necesario talar todos los árboles y arbustos que interfirieran en las labores de construcción. Los supervisores debían tener claro cuáles eran los arboles identificados dentro del inventario forestal y el aprovechamiento forestal para posteriormente comunicarle al personal de trabajo que el volcamiento de los árboles lo debían hacer paralelamente al eje del derecho de vía y al momento de remover la capa vegetal estas no podían ser mezcladas con el material inerte producto de la excavación, es labor del residente en compañía de la bióloga del proyecto mantener la constante revisión para su posterior aprobación por la autoridad ambiental.

Una vez realizado todo el desmonte y descapote de la capa vegetal se continuó con la nivelación del derecho de vía, consiste en adecuar el terreno para el tránsito de equipos y construcción del poliducto a través del raspado, corte o terraplén del terreno realizada por medio del buldócer en zonas de baja pendiente y zonas de alta pendiente (≥25%) se realizó winchado<sup>3</sup>.

Una vez adecuado el derecho de vía para ejecución del proyecto se continua las obras civiles como el zanjado, proceso que se realiza para la instalación de la

 $\overline{a}$ 

<sup>3</sup> Fuerza de tiro y de levante de una máquina que está en función directa con otra, está debe tener la suficiente capacidad de tiro para soportar el peso de la maquina a ser winchada.

tubería enterrada, según las especificaciones técnicas la zanja debía tener una profundidad máxima de 4,5 metros y mínima de 2 metros, a lo largo de la línea se realizaron zanjas de 2 metros de profundidad cumpliendo así con la seguridad hacia el personal para espacios confinados cuando necesitaran construir barreras en zanja para evitar futuros deslizamientos.

Mientras las actividades civiles se ejecutaban en paralelo se iban realizando actividades de obra mecánica, son todas aquellas que tiene relación directa con el tubo de 10". Una vez Ecopetrol haya hecho entrega de la tubería que se va instalar es necesario verificar la cantidad y referencia y que está haya sido aprobada por parte de calidad se procedía a llevarla a campo para hacer el respectivo pre doblado y doblado que tiene por finalidad conformar en su totalidad la línea de tal manera que esta acompañe los diferentes desniveles verticales y curvas horizontales según la excavación de la zanja, en condiciones críticas donde la zanja se encontrara en altas pendientes era más sencillo realizar la soldadura con anterioridad antes del bajado de la tubería, en condiciones normales de pendiente era aceptable realizar las pegas (solduras) en las zanjas pues el personal no incurría en ningún riesgo laboral. Como se mencionó anteriormente el paso posterior al doblado es la unión de las juntas<sup>4</sup>, este consiste en realizar un corte, biselado, alineación y soldadura de tubería y accesorios a partir del procedimiento de soldadura descrito en la WPS (Weld Procedure Specifications), luego de esto es necesario hacer los ensayos de radiografía o ultrasonido para verificar y constatar su calidad, una vez aprobada por calidad se procede a pintar las juntas esta se debe realizar bajo las siguientes condiciones: la primera depende de la temperatura de la superficie del metal debe estar por encima de 5 °C y al menos 3 °C por encima del punto de rocío, respecto a la humedad relativa se debe verificar que no sea mayor al 85%, no se procederá con la actividad de pintura cuando exista probabilidad de malas condiciones del clima en las dos horas siguientes a la aplicación del recubrimiento o cuando la

 $\overline{a}$ 

<sup>4</sup> Unión soldada entre tuberías y/o accesorios a ella.

temperatura ambiente esté por debajo de los 4°C o por encima de los 40°C, con las condiciones de que el tiempo máximo que puede trascurrir entre la terminación de la limpieza y la aplicación de la primera capa de pintura o recubrimiento es de una hora y se respetará siempre la dosificación y los tiempos de preparación indicados por el fabricante de la pintura. La mezcla de componentes debe ser homogénea y libre de contaminantes. La cantidad a preparar depende del área prevista a ser pintada y por último se debe respetar el tiempo de curado indicado por el proveedor en las fichas técnicas.

#### <span id="page-32-0"></span>**4.1.1. Revisión de ensayos**

<span id="page-32-1"></span>4.1.1.1. **Inspección visual**. La inspección visual es la observación directa o indirecta de las superficies accesibles de soldaduras, materiales base, componentes o sistemas. Sólo se examinará la porción más externa en busca de anomalías condiciones superficiales, cambios en las características físicas u otras indicaciones que revelen el estado de la superficie de la parte examinada.

<span id="page-32-2"></span>4.1.1.2. **Inspección por líquidos penetrantes**. El fundamento del examen es poner en contacto un líquido penetrante con la superficie a inspeccionar, para que éste se introduzca por capilaridad en los defectos abiertos en la misma. Posteriormente se limpia el sobrante de penetrante y lo que está alojado en las discontinuidades o grietas se hace salir a la superficie por medio de un medio revelador, que actúa como un papel secante. El penetrante que impregna al revelador, al ser de color o fluorescencia, destacará claramente sobre éste, observándose de esa manera el defecto. La finalidad del ensayo por líquidos penetrantes (LP) es la detección de defectos que afloran a la superficie como grietas, porosidad, labios abiertos, pliegues, solapes, defectos laminares, etc.

<span id="page-33-0"></span>4.1.1.3. **Inspección por ultrasonido**. El método de Ensayo no Destructivo con ultrasonido, es una prueba para detectar discontinuidades internas en todo tipo de materiales y realizar medición de espesores.

El ensayo está basado en la generación y propagación de una serie de ondas de presión (vibraciones) de alta frecuencia por encima de la zona audible, en un material. Estas vibraciones se propagan en el material por las mismas moléculas siguiendo el modelo elástico en una forma direccional y se caracteriza por su pequeña longitud de onda, por lo que es posible detectar claramente pequeñas discontinuidades en un material.

Una vez llevada a cabo y aprobada la obra mecánica según los requerimientos mínimos necesarios que se debían cumplir, ejecutados de forma segura durante esa etapa del proyecto, los trabajos procedentes son las obras de Geotecnia definitiva, estos se realizan con el fin de brindar estabilidad a la zona intervenida tomando como referencia diferentes variables temáticas; s: el Mapa Geológico (G), Mapa de cobertura y uso de la tierra (U), Mapa Geomorfológico (M), Mapa de Suelos Agrologicos (S), Mapa de Isoyetas (C), Mapa Hidrológico (H), Mapa Hidrogeológico (Hg) y el Mapa de Amenaza Sísmica (Aa). Con estos parámetros se permite determinar zonas de comportamiento geotécnico y así lograr definir cuáles son obras necesarias que se implementará.

Desde el inicio del proyecto el cliente entrega una serie de documentos dentro de los cuales se encuentra el PMA establecido por Ecopetrol SA en el año del 2014, en él se define unas obras de geotecnia definitiva y preliminar para realizar el proyecto, es nuestro deber como contratista verificar y aprobar esta información para ejecutar el proyecto; en la apropiación de la ingeniería nos dimos cuentas que estas cantidades no eran suficientes para brindar la adecuada estabilización del terreno, es necesario dar a conocer desde el inicio del proyecto estos ante el cliente y la interventoría, pues afecta directamente el valor final del contrato.

# <span id="page-34-0"></span>**4.2. ELABORACIÓN DE INFORMES PERIÓDICOS DEL AVANCE DE LAS ACTIVIDADES DE OBRA**

<span id="page-34-1"></span>**4.2.1. Informes diarios.** La medición del desempeño actual del sistema de construcción, se convierte en punto de partida en la implementación de cualquier sistema de mejoramiento. La medición de rendimientos se llevaba a cabo mediante los avances de obra día a día donde se extrajo la información para llevar el control de la programación y así hacer un análisis de cada actividad con el fin de establecer los rendimientos reales de campo y así estimar los futuros.

Los avances de obras diarios se diligenciaban con el siguiente formato

<span id="page-34-2"></span>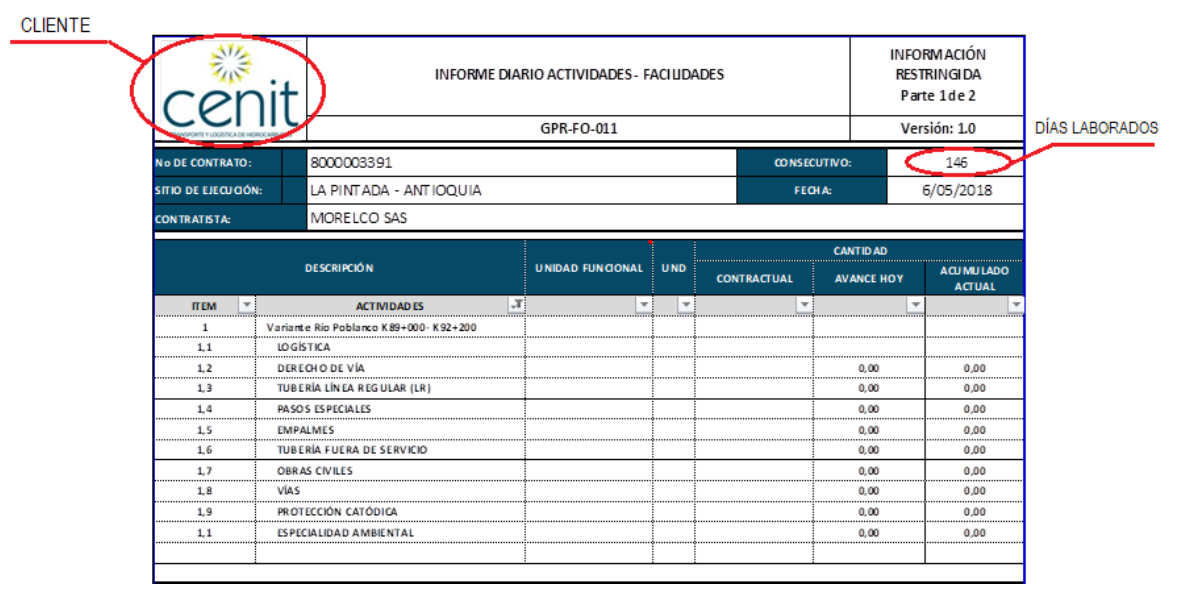

**Figura 5. Formato de informe Diario tomo I**

Fuente: Cenit. Adaptación Propia

En esta primera parte del reporte se observa los ítems contractuales del proyecto, los cuales se iban diligenciando día a día para dar su respectivo avance en cada actividad. Cuando una actividad llegaba al 100 % de ejecución se le notificaba al residente para poder descartar al personal y equipo que cumplió con lo labor realizada y así incurrir en gastos incensarios para el proyecto.

<span id="page-35-0"></span>

|                         | <b>FRENTE / SITIO</b>                                           |                              |                                  | <b>ACTIVIDADES EJECUTADAS HOY</b>                                                                                                    |       |                                  |                     |
|-------------------------|-----------------------------------------------------------------|------------------------------|----------------------------------|----------------------------------------------------------------------------------------------------|-------|----------------------------------|---------------------|
| Área de<br>especialidad | Civíl / Mecánica /<br>Eléctrica /<br>Instrumentación /<br>Otros |                              |                                  | GEOTECNIA: trincho Metalico PK3+140 (10ml) PK3+180 (13ml) Cortacorriente tipo 1 PK 2+760 (6 ml) PK<br>2+764 (14ml) PK 2+784 (14ml) PK2+800 (14ml) PK 2+818 (8ml) Cortacorriente tipo 2 PK 1+550 PK 1+955<br>(473ml) Cortacorriente tipo 3 PK 04050 (42ml) Cunetas en SSC 2+780 (34ml) |       |                                  | Ubicación en el DDV |
|                         |                                                                 | <b>MANO DE OBRA EMPLEADA</b> |                                  | <b>EQUIPO EMPLEADO</b>                                                                                                    |       |                                  |                     |
|                         | <b>CARGO</b>                                                    | CANT.                        | <b>HORAS</b><br><b>LABORADAS</b> | <b>TIPO DE EQUIPO</b>                                                                                                    | CANT. | <b>HORAS</b><br><b>LABORADAS</b> |                     |
|                         | Almacenista                                                     | 1                            | 10                               | <b>Estacion topografica</b>                                                                                                    |       | $\mathbf{0}$                     |                     |
|                         | Aparejador                                                      |                              | 0                                | Retro orugada                                                                                                    | 2     | 20                               |                     |
|                         | <b>Auxiliar Almacen</b>                                         | 1                            | 10                               | <b>Buldozer</b>                                                                                                    | 1     | 10                               |                     |
|                         | Ay Pintura                                                      |                              | 0                                | Camion grua                                                                                                    |       | 0                                |                     |
|                         | Ayudante tecnico                                                | 1                            | 10                               | Camion macho                                                                                                    |       | o                                |                     |
|                         | Capataz                                                         | 1                            | 10                               | Motoniveladora                                                                                                    |       | 0                                |                     |
|                         | Controladoras viales                                            | 4                            | 40                               | <b>Excavadora Ilantas</b>                                                                                                    | 2     | 20                               |                     |
|                         | <b>Doblador</b>                                                 |                              | 0                                | Cilindro 8 ton                                                                                                    |       | 0                                |                     |
|                         | Electromecanico                                                 |                              | 0                                | Camioneta 4x4                                                                                                    | з     | 30                               |                     |
|                         | <b>HSE</b>                                                      | 4                            | 40                               | Motosoldador                                                                                                    | 2     | 20                               |                     |
|                         | Inspector QA-QC                                                 | 2                            | 20                               | Planta                                                                                                    | 1     | 10                               |                     |
|                         | Jefe de linea                                                   |                              | 0                                | Sideboom                                                                                                    |       | 0                                |                     |
|                         | Motosierrista                                                   |                              | o                                | Vibrocompactador                                                                                                    |       | o                                |                     |
|                         | Obrero                                                          | 146                          | 1460                             | <b>Bob cat</b>                                                                                                    | 1     | 10                               |                     |
|                         | Oficial                                                         | 6                            | 60                               |                                                                                                    |       |                                  |                     |
|                         | Operador                                                        | 7                            | 70                               |                                                                                                    |       |                                  |                     |
|                         | Soldador                                                        | $\overline{2}$               | 20                               |                                                                                                    |       |                                  |                     |
|                         | Supervisor                                                      | 2                            | 20                               |                                                                                                    |       |                                  |                     |
|                         | Topografo                                                       |                              | 0                                |                                                                                                    |       |                                  |                     |
|                         | Conductor                                                       | з                            | 30                               |                                                                                                    |       |                                  |                     |

**Figura 6. Formato de informe Diario tomo II**

Fuente: Cenit. Adaptación Propia

En esta segunda parte del reporte se llevó el control de personal para poder determinar el rendimiento real en campo y a partir de este realizar una proyección a futuro y definir su prioridad con el fin establecer su salida del proyecto. Adicionalmente también se lleva un control de equipos necesarios según las actividades del proyecto.

Con el fin de establecer una representación gráfica del avance acumulado del proyecto, los reportes diarios iban actualizando la curva S en función del tiempo para comparar el avance real con el avance proyectado y así poder detectar

posibles desviaciones presentes para tomar medidas correctivas a tiempo y lograr la meta propuesta del cronograma del proyecto.

El avance acumulado previsto se grafica para todo el proyecto como base de los avances mensuales presupuestados previstos en el cronograma general para el alcance previsto actualizado del proyecto. En cuanto al avance acumulado real se va graficando día a día según los registros reportados de campo con estos se llevan el control de las actividades ejecutadas y así poder llevar una valorización económica en los adicionales y su respectiva reclamación de cobro.

<span id="page-36-0"></span>**4.2.2. Informes Semanales.** Estos informes se realizaban con el fin de presentar un resumen actualizado del proyecto a los interesados, el gerente y el cliente para que ellos se puedan asegurar que los objetivos se van alcanzando a tiempo y que cada miembro del equipo está operando eficientemente conforme a las actividades programadas.

Acá se puede observar el primer detalle de un informe semanal

<span id="page-37-0"></span>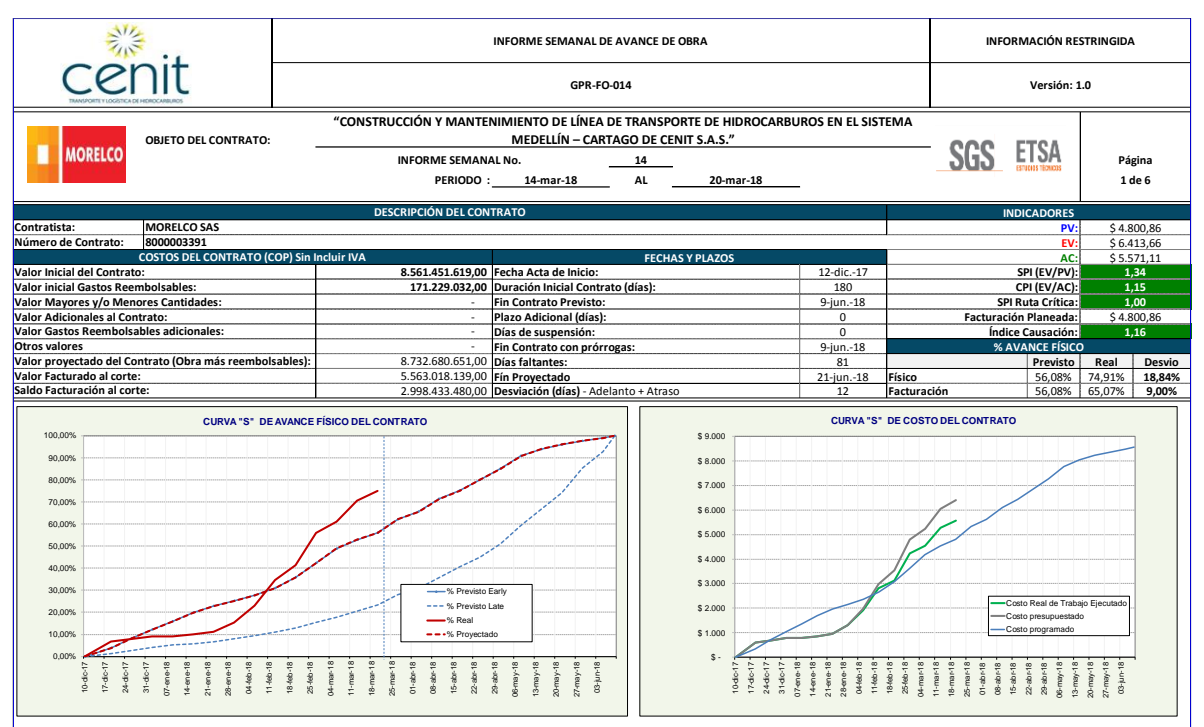

# **Figura 7. Formato de informe Semanal tomo I**

Fuente: Cenit. Adaptación Propia

Desde los avances reportados en los informes diarios que se iban acumulado en porcentaje de avance, se transmitía la información al programa Microsft Project con el fin de establecer los indicadores básicos del proyecto; valor planificado (PV), valor ganado (EV) y costo real (AC), y asi obtener los porcentajes de avance y costos a través del proyecto y como ellos se representan en una gráfica de curva S.

A continuación, se puede observar la curva S a mitad del proyecto

<span id="page-38-0"></span>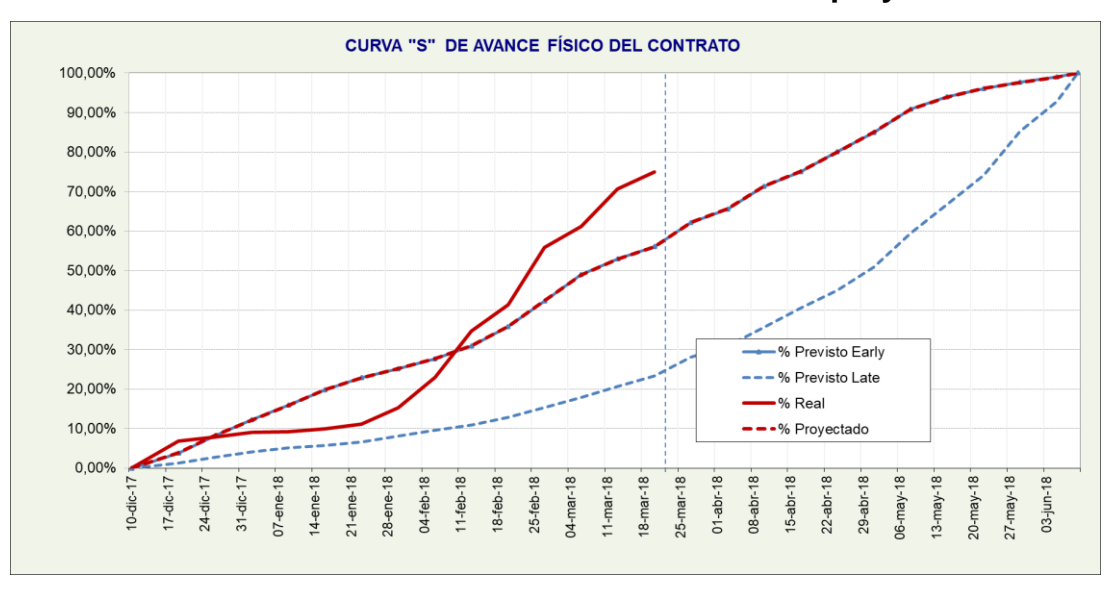

**Gráfica 1. Curva S de avance físico del proyecto**

Fuente: Elaboración Propia

La primera versión de la curva S se crea a partir del cronograma vigente y el presupuesto inicial, como se puede observar en el detalle, el objetivo de esta grafica es detectar las desviaciones existentes para tomar a tiempo las medidas correctivas, esta curva indica que el porcentaje de avance físico del trabajo es más bajo al inicio, pues este de debe a la familiarización con la documentación y necesidades del cliente. A la fecha de corte 18 de marzo de 2018, el avance real se encuentra por encima de la curva de avance previsto con un porcentaje del 75% de ejecución, significa que el proyecto se encuentra más adelantado de lo esperado.

Otra parte del informe semanal se detallada en el porcentaje de avance específico para cada actividad, esta se puede observar en la siguiente figura.

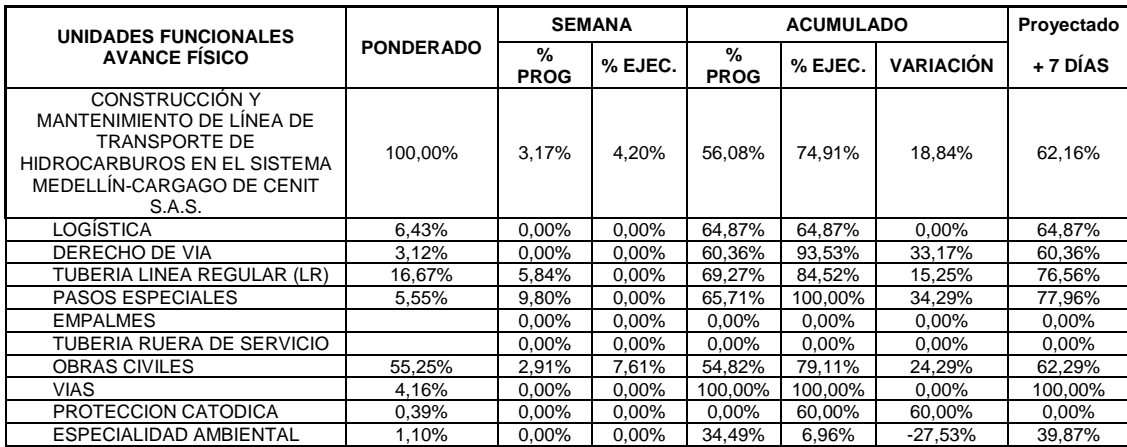

#### <span id="page-39-0"></span>**Tabla 2. Unidades Funcionales de Avance Físico**

Fuente: Elaboración Propia

Esta parte del informe consistía en reportar por actividad el avance que se había generado en la semana para realizar así un comparativo de lo programado y ejecutado en el periodo, adicional a este se adjunta las descripciones de las actividades para darle un mejor seguimiento.

La curva de costes permite tener una estimación y una referencia de cómo va a consumirse el presupuesto a lo largo del proyecto, por lo que constituye un elemento clave para hacer el seguimiento y control. La proporción de los costos incurridos por el trabajo ejecutado hasta la fecha de corte dados por los avances de actividad generan la curva S.

<span id="page-40-0"></span>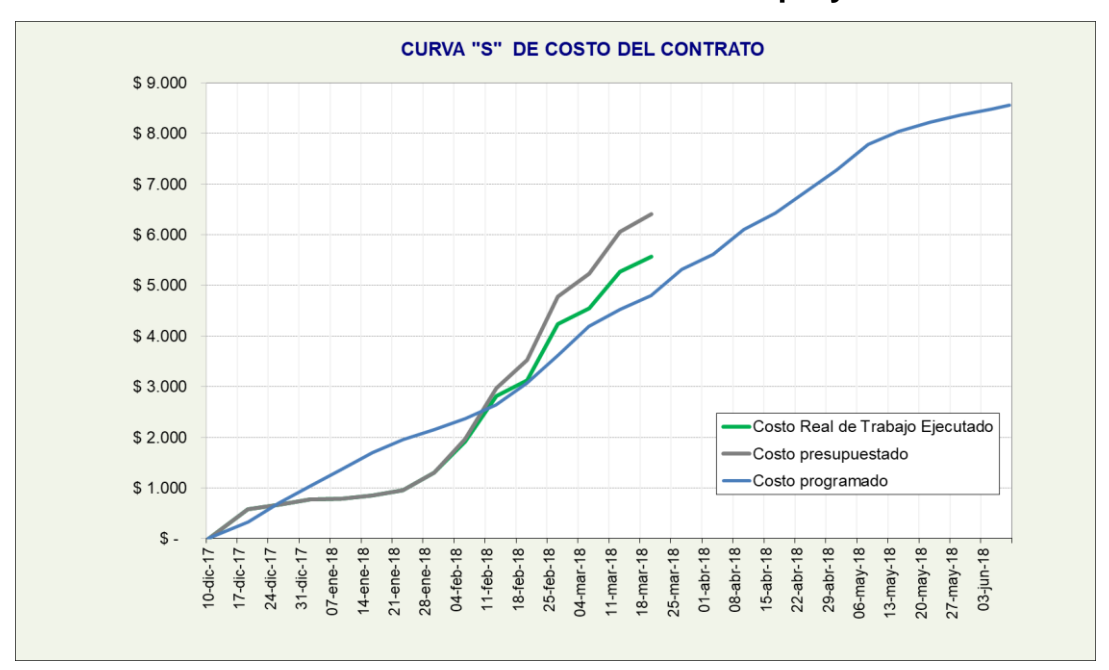

**Gráfica 2. Curva S de costo del proyecto**

Fuente: Elaboración Propia

La gráfica permite comparar los tres costos del proyecto, el primer costo que se contempla desde el inicio del proyecto es el programado que se genera a partir del análisis de precios unitarios y como este se comporta a través del tiempo, por otra parte se contempla el costo presupuestado, este es superior a los demás debido a que el proyecto tiene un rendimiento superior al programado, el último punto y más importante de comparación el costo real que se encuentra por debajo del presupuestado debido a que el proyecto evito compras innecesarias para la mayoría de las actividades, pues muchos de los materiales contemplados desde el inicio se encontraba en activos de la empresa.

A continuación, se ve el estado de facturación del proyecto, a la fecha del 15 de marzo de 2018.

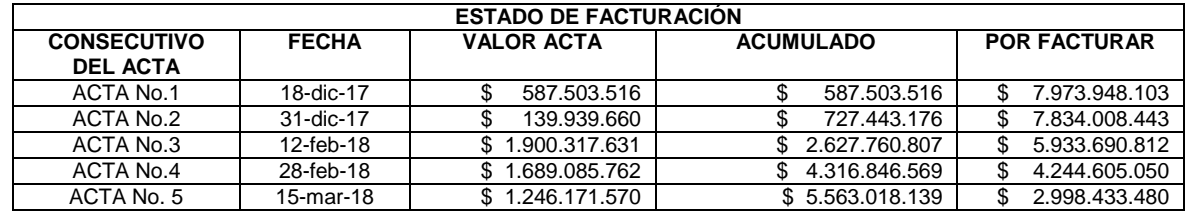

#### <span id="page-41-0"></span>**Tabla 3. Estado de facturación**

Fuente: Elaboración Propia

Una de mis tareas más importantes era llevar el control de todo el proyecto para saber cuánto se podía facturar a la fecha de corte, para ello era necesario hacerle seguimiento a todas las áreas, como el área de calidad para las actividades civiles, mecánicas, geotecnia y ambiental.

Además de llevarle seguimiento a la obra con cantidades para representarlas en porcentaje, era necesario tener el control también en el área salud ocupacional, que se veía reflejado en los siguientes indicadores

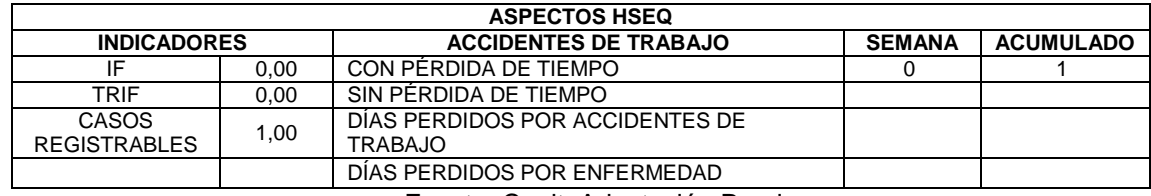

<span id="page-41-1"></span>**Tabla 4. Indicadores HSEQ**

Fuente: Cenit. Adaptación Propia

En esta semana No. 14 (14/ Mar /2018 – 20/Mar/2018), se presentó un incidente laboral en las obras de geotecnia causado por la mala manipulación de una motosierra esto género una herida leve en el brazo de un obrero. Este incidente presentado no generó atrasos en el proyecto, pues inmediatamente al suceso se activó el plan de acción comprando la materia prima procesada para continuar con las labores de esa actividad.

Los índices de accidentalidad permiten expresar en cifras relativas las características de accidentalidad del proyecto con el fin de compararlos con otros. El Índice de Frecuencia (IF) son aquellos que se presentan en horas laborales. Este se calcula de la siguiente manera

$$
I.F = \frac{Número de lesiones incapacitantes}{Horas - Hombre trabajadas en el periodo * 200.000}
$$

El índice de Índice de Severidad de Accidente de trabajo (TRIF) es la relación entre el número de días perdidos o cargados por lesiones, originados por accidente de trabajo, durante un período de tiempo y las horas hombre trabajadas durante el mismo.

$$
TRIF = \frac{Diás perdidos + Días Cargados + Días prorroga}{Horas - Hombre trabaladas en el periodo} * 200.000
$$

Por otra parte, en el informe semanal era importante reportar las compras realizadas en la semana para llevar el control de material solicitado en la obra y su fecha próxima de llegada y así estimar las fechas de inicio para cada actividad.

#### **Estimación de ruta crítica**

Con el fin de estimar la duración máxima del proyecto y determinar el nivel de flexibilidad en la programación para los caminos críticos es necesario establecer las actividades necesarias para finalizar y estas que dependencias tiene entre ellas mismas para así determinar las prioridades de ejecución con la menor duración posible. Como se ha venido mencionando anteriormente el proyecto iba actualizándose semanalmente para determinar la ruta crítica que este generaba, a continuación, se detalla las actividades críticas a la fecha de corte.

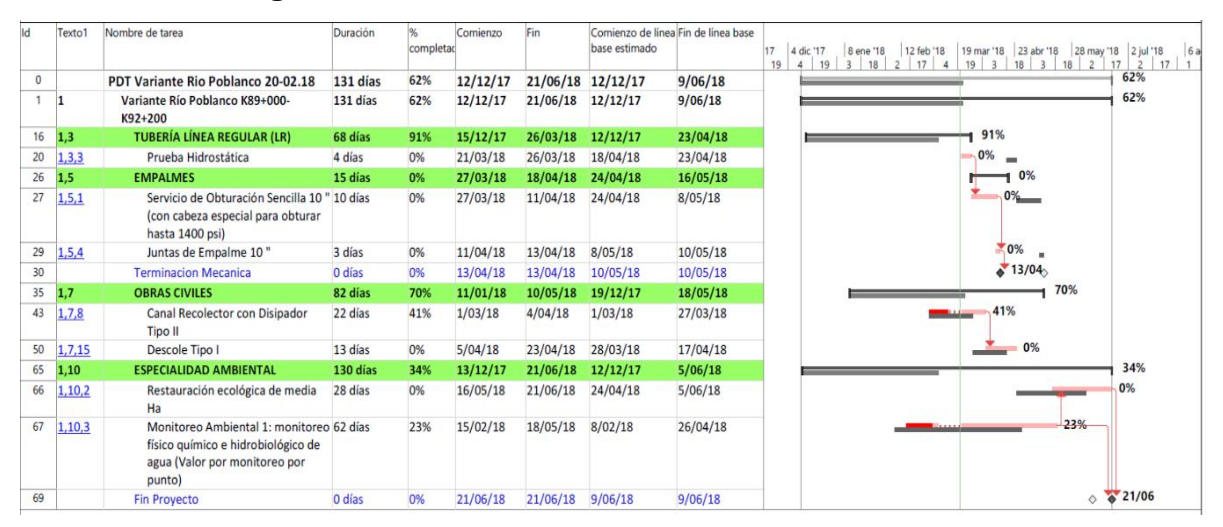

<span id="page-43-1"></span>**Figura 8. Ruta Crítica estimada 14/03/2018 – 20/03/2018**

Fuente: Elaboración Propia

<span id="page-43-0"></span>**4.2.3. Informe Mensual**. El informe mensual de avance resume las actividades realizadas en obra y todas las áreas del proyecto como lo indica el contrato; en este se incluye todos los sistemas de gestión como los sistemas de seguridad y salud, el sistema ambiental, calidad y social. Cuyo propósito es reportar formalmente a la interventoría y a la entidad contratante, el porcentaje de actividades que se avanzaron en el intervalo de tiempo. Como su nombre lo indica este informe se elabora mensualmente con el fin de reunir toda la información detallada del proyecto en relación con el tiempo de ejecución y así arrojar su respectivo valor. Una vez elaborado el informe la interventoría revisa y corrobora la información para su respectiva aprobación**.** 

En el siguiente listado se establece que información debe contener cada uno de los informes.

#### **Figura 9. Indicaciones del Informe Mensual**

<span id="page-44-0"></span>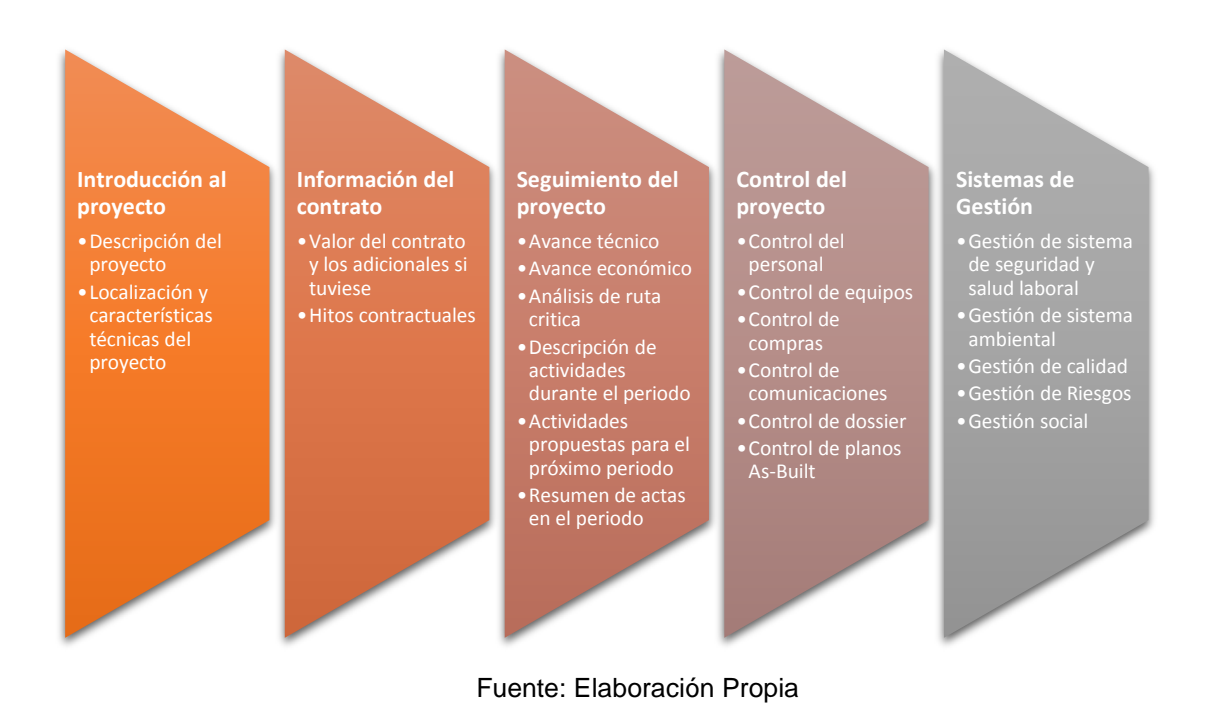

#### Avance técnico

Se realiza con el fin de presentar de manera breve los resultados obtenidos en el periodo para que se pueda verificar el cumplimiento del programa de trabajo establecido y la metodología de ejecución comprometidos en el contrato. Con la ayuda de la descripción cualitativa de la actividad se permite establecer el porcentaje de avance alcanzado para compararlo con el programado, en la siguiente tabla se puede observar el detalle de avance físico final del proyecto.

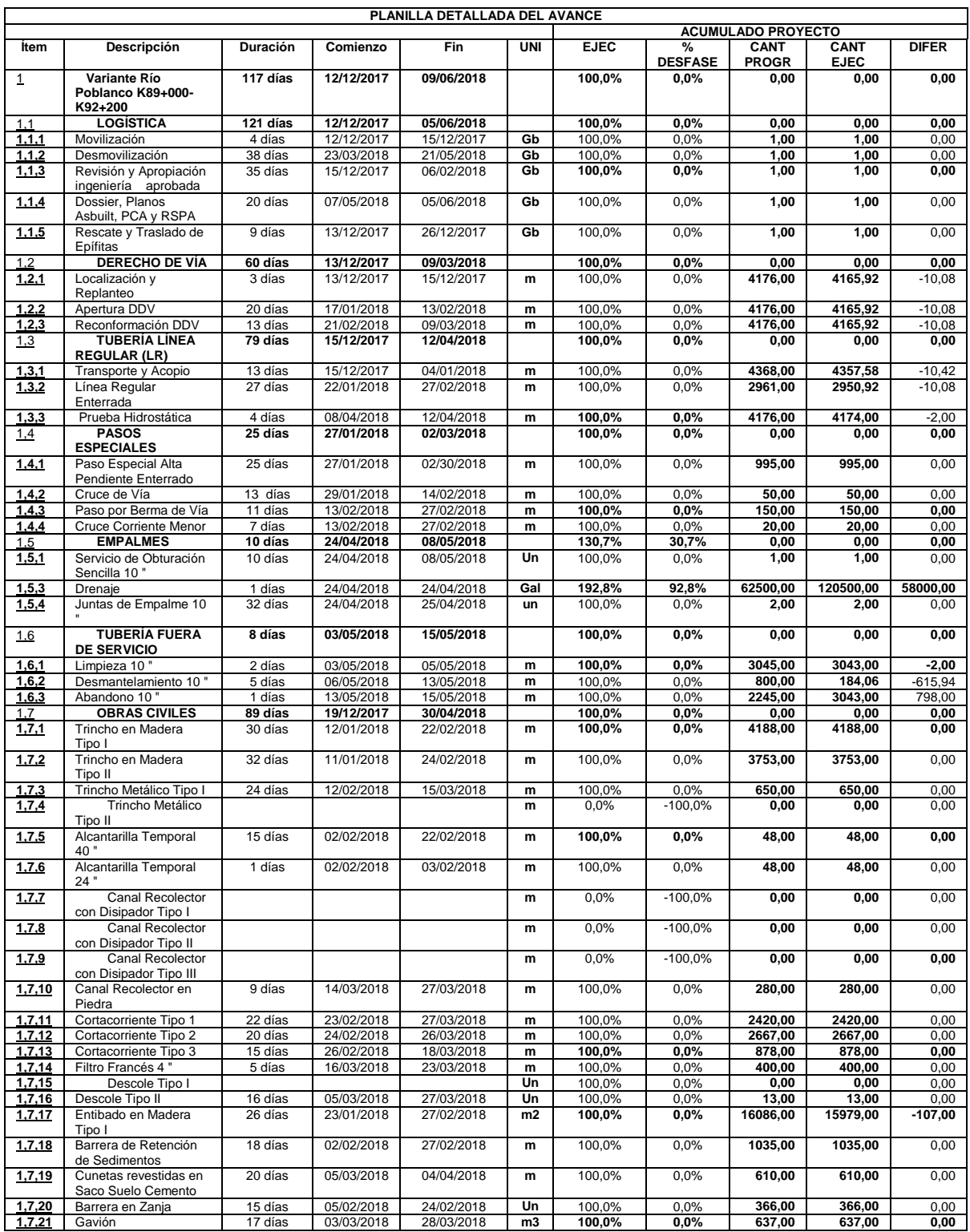

# <span id="page-45-0"></span>**Tabla 5. Avance ejecutado en el proyecto Tomo I**

#### …Viene

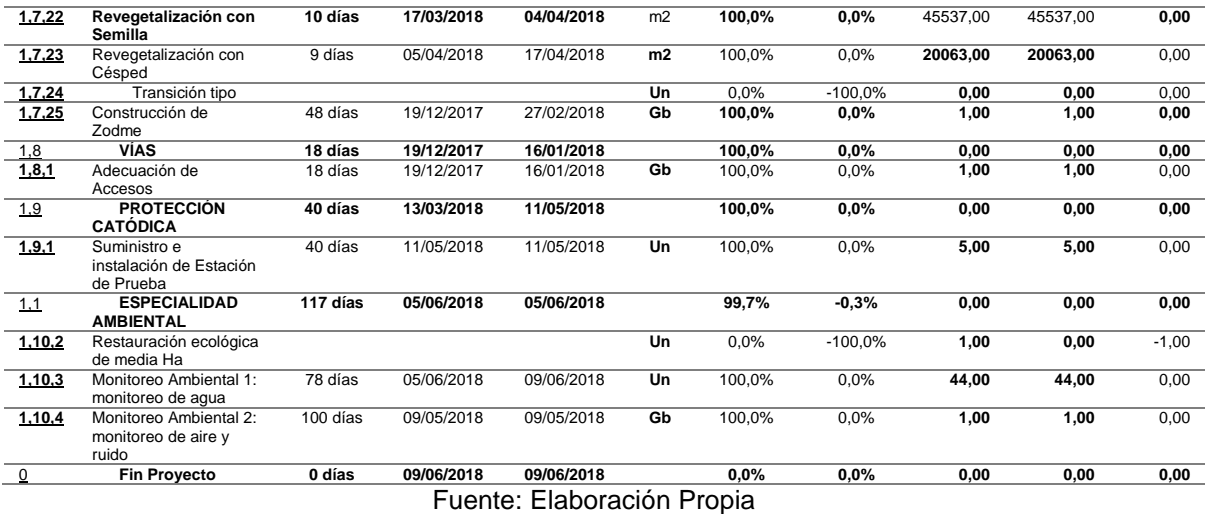

Durante la ejecución completa del proyecto, las especialidades ambientales dependen de la ejecución y el avance del proyecto, pues cada monitoreo debe realizarse antes, durante y después de una actividad, por ejemplo, para la actividad de la prueba hidrostática era necesario realizar un monitoreo hidrobiológico del agua antes de la ejecución de la actividad así mismo sucede con el monitoreo de aire y ruido que tiene como línea base de dependencia el proyecto en general.

Por otra parte, se puede observar que las actividades iniciales del proyecto corresponden a la apertura del derecho de vía y a su vez las obras preliminares de geotecnia estas actividades iniciales tomaron menos de un mes en realizarse debido al buen rendimiento representado por la mano de obra y maquinaria. La etapa media del proyecto está representada principalmente por la parte mecánica, son todas las actividades que se realizaron para la instalación de la tubería, estas actividades se refieren al predoblado y doblado, soldadura y pintura de las juntas para la tubería, estas actividades deben tener estricta rigurosidad en el área de calidad, pues el tubo que entrara en servicio debe quedar en perfectas condiciones para cuando entre en funcionamiento la variante, una vez realizada estas actividades críticas se procede a la reconformación del derecho de vía para seguir con la instalación de las obras

de geotecnia definitiva, estas se realizan con el fin de brindar seguridad y estabilidad en la zona intervenida y así evitar posibles afectaciones de la variante en el futuro; por lo menos las obras que conducen aguas lluvias evitan la erosión y el deslizamiento del suelo. La siguiente actividad que se ejecutó en el proyecto consistió en el empalme de la línea nueva con la línea que se encuentra en servicio, esta actividad se realiza en un solo día, está necesita de una serie de actividades preliminares para que salga a su perfección, ya que la actividad es de alto riesgo y necesita de una mayor logística. Por último, la actividad de cierre consistió en el desmantelamiento, abandono y limpieza de la tubería fuera de servicio que se ejecutó inmediatamente después del drenaje total de la línea fuera de servicio. Los ítems de cierre y no menos importante consisten en la aprobación por parte de la interventoría del dossier de construcción, dossier de pre comisionamiento y comisionamiento, planos red line y planos as-built y la entrega final del proyecto hacia la comunidad, las alcaldías del sector y el cliente.

<span id="page-47-0"></span>**4.2.4. Control de Personal.** Una de mis responsabilidades principales era realizar una correcta distribución del personal en las actividades del proyecto dimensionando cuantas personas se necesitan para ejecutar dicha actividad y así garantizarles los equipos necesarios y los elementos de seguridad adecuados para la ejecución de dicha actividad, esto se hace con el fin de que haya una armonía entre el cronograma planificado por el coordinador del proyecto y lo que se ejecuta en la actividad según lo programado.

El siguiente gráfico nos muestra la cantidad de horas hombre programadas y ejecutadas en el proyecto.

<span id="page-48-1"></span>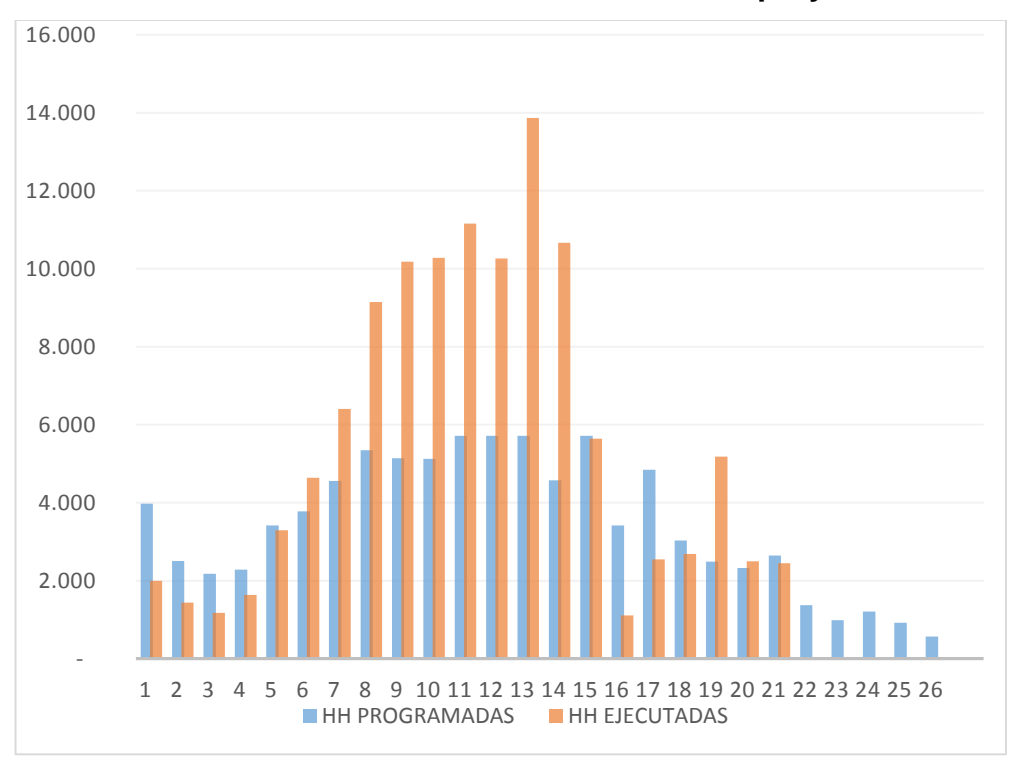

#### **Gráfica 3. Horas Hombre del proyecto**

Fuente: Elaboración Propia

Tener el control del personal de entrada y salida es esencial para llevar el nivel de productividad del proyecto y así mismo facilita el momento del pago de nómina con sus horas trabajadas y horas extras.

<span id="page-48-0"></span>**4.2.5. Control de Presupuesto.** Como bien su nombre lo indica el presupuesto es la proyección de costos y gastos, o también bien llamado plan de acción cuyo objetivo es cumplir con la meta inicial; esto se realiza con el fin de llevar un estado económico durante todo el proyecto.

El éxito de todo buen proyecto consiste en llevar el control presupuestal teniendo en cuenta los objetivos definidos al inicio y a partir de allí analizar los precios unitarios iniciales y finales. Existen diferentes formas de controlar el presupuesto, la primera consiste en apoyarse de las previsiones es decir por medio del pronóstico frecuente del presupuesto. Por otra parte la monitorización del consumo de los recursos consiste en revisar constantemente los limites presupuestales como los materiales, equipos y el personal que labora para poder realizar un análisis predictivo<sup>5</sup> la cual permite el aprovechamiento y optimización de los recursos, la tercera forma de control el proyecto consiste en aumentar la transparencia en el intercambio de información con el equipo de trabajo y por ultimo gestionar el alcance del proyecto consiste en respetar la línea base presupuestada evitando gastos extras en el material, maquinaria o personal. Es necesario que el director del proyecto mantenga en constante revisión de la información para llevar el correcto control.

Esta actividad consiste en comparar el dinero gastado hasta una fecha estimada en comparación con el costo total del proyecto. Se logra por medio de un desglose de costos tanto directos como indirectos, representado cada uno como ítem y a partir de allí se realiza la relación de gastos, costos e ingresos para así determinar el porcentaje de utilidad del proyecto.

Es necesario realizar este control una vez al mes, para identificar que parte del trabajo se puede facturar y realizar su respectiva proyección. A partir del control, es posible anticipar y estudiar las desviaciones que puedan surgir en la ejecución, y así tomar las medidas necesarias cuando están se van produciendo.

Ventajas de llevar el control presupuestario:

 $\overline{a}$ 

1. Oportunidad de comparar: Posibilidad de comparar el proyecto por periodos con datos reales de la ejecución en comparación de los iniciales.

2. Toma de decisiones: Según la etapa del proyecto se presenta la posibilidad de alterar las tareas si fuese necesario.

<sup>5</sup> Es una parte de la analítica avanzada que se utiliza para hacer predicciones sobre sucesos futuros desconocidos.

3. Control y efectividad: Se realiza con el fin de cuantificar las diferencias a lo largo del proyecto.

Para realizar este control es necesario tener bien claro cuales, costos directos e indirectos, los ingresos y cada uno de ellos que ítems comprenden. A continuación, se muestra un resumen de ellos.

<span id="page-51-0"></span>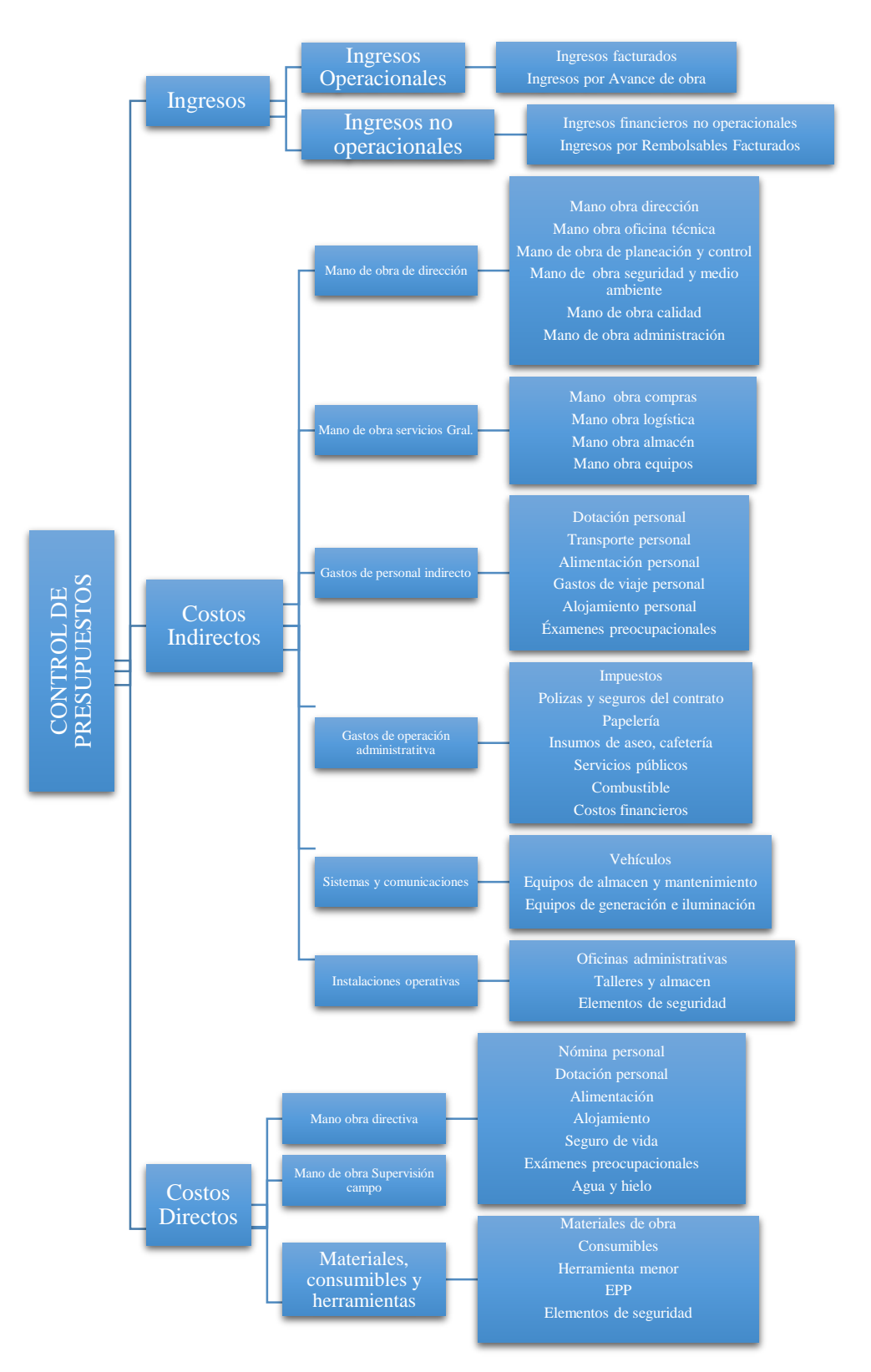

#### **Figura 10. Control de presupuestos**

#### **5. APORTE AL CONOCIMIENTO**

<span id="page-52-0"></span>De acuerdo a las actividades realizadas durante el proyecto esta sección va directamente relacionada con las actividades ejecutadas durante el proyecto, porque aquí es donde se analiza e interpreta cada lección aprendida en el área profesional y como esta se puede comparar con lo aprendido a través de la carrera.

## <span id="page-52-1"></span>**5.1. DOCUMENTACIÓN DEL PROYECTO**

Todo nuevo proyecto debe contener un listado de documentos efectuados durante el mismo, pues esta es la base fundamental para entrar en ejecución, por ello es importante saber elaborar, organizar y compartir toda la documentación. La primera fase de ejecución consiste en la planificación del proyecto presentado frente al equipo de trabajo con el fin de identificar cuáles serán las pautas de cada área y que debe desarrollar cada una de ellas para al final poder unificar todos los datos y entregarles a los interesados del proyecto.

Dentro de un proyecto es necesario entender que la documentación es la herramienta clave para comunicarse los miembros del equipo, y así evitar caer sobre el gran error de "todos sabían, pero nadie lo incluyó" porque de hecho este es uno de los errores más graves que se pueda cometer ante el cliente, puesto que ninguna justificación se sustenta sin una respectiva aprobación previa por escrito y es por ello que a medida que se van realizando modificaciones en la planeación del proyecto se debe documentar en todas las áreas pertinentes.

El ingeniero Residente es la persona encargada para llevar el manejo general del contrato, pues en este se especifican todos los parámetros guía del proyecto, desde las actas de comité, pasando por planos, especificaciones, permisos legales vigentes y las pólizas de contratación.

El contrato de obra, es aquel documento celebrado entre la entidad contratante y el contratista para que la obra tenga una validez legal y así poder entrar en reclamación y/o negociación; en él se debe establecer el alcance del proyecto y con él, las actividades ejecutadas en la obra en compañía de sus respectivas especificaciones. En el caso del proyecto trabajado se presentaron una serie de modificaciones con las cantidades contractuales y para las cuales fueron necesarias reclamarlas ante el cliente representadas en otro si del contrato.

## <span id="page-53-0"></span>**5.2. EJECUCIÓN DEL PROYECTO**

Proyecto: Es una actividad que depende de un esfuerzo temporal por un grupo establecido para producir un producto, servicio o resultado único. Se dice que es temporal por que tiene un inicio y un fin establecido con un alcance y recursos definidos. Es único porque contiene un conjunto específico de operaciones diseñadas para lograr una meta particular.

Los proyectos siempre están comprendidos por cuatro etapas claves: Inicio, planeación, Ejecución y cierre. Como contratistas nuestra etapa principal fue la ejecución, pues desde el 2014 se venía planificando todos los ítems que se deben realizan en el proyecto y que recursos se necesitaban.

Todo ciclo de vida de un proyecto inicia desde la planeación, es decir la ejecución de una línea base desde la programación y presupuesto y durante la ejecución del proyecto se logra controlar el escenario real de los mismos.

Una lección que debe quedar clara en un proyecto es saber identificar los costos directos e indirectos con los gastos. Para luego poder hacer un análisis económico del proyecto.

Por ejemplo, aquellos costos directos, son todas aquellas actividades necesarias para construir la obra civil y mecánica del proyecto según los diseños y

especificaciones técnicas, estas constituyen la mayor parte de los costos totales del proyecto, por otra parte, los costos indirectos del proyecto están asociados a la legalización, matriculas de servicios públicos, honorarios por diseños, estudios técnicos, gerencia o administración general del proyecto que se ven contemplados en el AIU (Administración, Imprevistos, Utilidad). El valor de Administración obedece al cálculo detallado de todos los costos para operar el contrato como personal de obra, papelería, equipos de oficina, impuestos, pólizas, etc. Mientras que los valores de Imprevistos y Utilidad se calculan directamente con porcentaje.

Respecto al Impuesto al Valor Agregado de IVA se puede incorporar de diferentes formas según el contrato.

## <span id="page-55-1"></span>**Figura 11. Representación del IVA en cada clase de proyecto**

Exento de IVA

•Proyectos Privados de Construcción

•Contratos de Obra Pública.

19% de IVA Sobre la utilidad

•Contratos de construcción de obra civil (solo contratación de Mano de Obra).

- •Contratos de construcción de bienes inmuebles
- •Contratos de Obra Pública.

19% de IVA Pleno o Sobre totalidad

- •Contrato de Consultoría/Honorarios (Diseños y Estudios Ténicos, Asesorías, Interventoría, Supervisión Técnica).
- •Contratos de suministro e instlación de equipos mecanicos (ascensores, equipos de bombeo, etc.)

Fuente: Elaboración Propia

## <span id="page-55-0"></span>**5.3. CRONOGRAMA DEL PROYECTO**

Para poder llevar acabo el cronograma de un proyecto es necesario establecer la Estructura de Desglose del Trabajo (EDT) en el cual se estimas los esfuerzos máximos de cada tarea en compañía de lista de recursos. Un cronograma se crea utilizando un método de estimación de consenso dirigido por las personas que harán el trabajo, con el fin de establecer un cronograma más real. La meta de definir el cronograma es que el equipo del proyecto tenga total comprensión de todo el trabajo que necesita ser cumplido, mediante la definición del cronograma el proyecto desarrolla también el entendimiento de las restricciones, dependencias y secuencia de actividades.

El control de un cronograma implica llevar el control de las siguientes tareas:

- Determinar el estado actual del proyecto e ir actualizándolo semanalmente.
- Establecer y formalizar los factores que pueden generar cambios en el cronograma.

 Determinar qué elementos del cronograma han cambiado y cuantificar su impacto.

 Con el fin de mejorar rendimientos es necesario analizar y asignar cambios en la ejecución del proyecto.

Controlar el cronograma de la obra consistía en dar seguimiento de ejecución del cronograma del proyecto y desde allí controlar los cambios reales para luego compararlos con los de la línea base. Monitoreando la ejecución me resultó más fácil decidir si la variación o el cronograma requería de alguna acción correctiva, por ejemplo, una actividad se reportó que iba durar más días de lo que realmente se planifico, por ejemplo, la protección catódica no afectara la fecha de finalización del proyecto.

**Figura 12. Análisis de tarea crítica**

<span id="page-56-0"></span>

| 1.9    | PROTECCIÓN CATÓDICA                          | 27,8 días | 58% | 13/03/18 | 24/04/18 |
|--------|----------------------------------------------|-----------|-----|----------|----------|
| 1,9,1  | Suministro e instalación de Estaci 27.8 días |           | 58% | 13/03/18 | 24/04/18 |
| 1,10   | <b>ESPECIALIDAD AMBIENTAL</b>                | 126 días  | 35% | 13/12/17 | 15/06/18 |
| 1,10,2 | Restauración ecológica de media 28 días      |           | 0%  | 9/05/18  | 15/06/18 |
|        | Ha                                           |           |     |          |          |

Fuente: Elaboración Propia

Porque la actividad no se encuentra en Ruta Crítica, entonces el fin del proyecto no se verá afectado y no requerirá de ninguna acción.

La correcta planeación de un proyecto consiste en la óptima ejecución del cronograma de actividades, estableciendo desde los recursos, personal y equipos necesarios, con el fin de establecer la duración de cada una de las tareas, con fecha de inicio y fin, a partir de esto se puede analizar los posibles problemas que cada actividad puede presentar y como se refleja en holguras del proyecto.

#### **Análisis de la variación**

Este se usa con el fin de determinar el grado de variación que un cronograma tiene con las fechas de línea base en diferencia de las fechas reales en las cuales iniciaron y finalizaron las actividades; lo anterior ayuda a detectar si es necesario aplicar acciones correctivas, por ejemplo al inicio del proyecto se presentó un atraso de 15 días, la acción inmediata consistió en ingresar más personal, equipos y recursos para subsanar el retraso del cronograma, claramente está acción generó un impacto directo sobre el presupuesto del proyecto.

Existen dos tipos de técnicas para corregir el cronograma:

Crashing: Con este tipo de técnica se obtiene mayor reducción del cronograma con el menor aumento de los costos, mediante la asignación de recursos a una actividad determinada con el fin de reducir el tiempo y para ello se puede ampliar una actividad que no se encuentre como ruta crítica transfiriendo los recursos hacia la tarea que queremos reducir su duración.

Fast Tracking: este consiste en ejecutar en paralelo las actividades que en un inicio fueron planificadas para estar en secuencia con el previo aviso si no existe dependencias críticas entre ellas.

## <span id="page-57-0"></span>**5.4. CONTROL DEL PROYECTO**

Sin duda alguna lo más importante de un proyecto es llevarle un control y seguimiento constante; pues de este depende la utilidad y el avance del mismo, la organización de las tareas que se trasmiten en actividades, en general el ciclo de vida del proyecto y los impactos que este puede causar.

Con la aprobación del plan del proyecto se da por finalizada la fase de planificación por lo que se comienza la fase de ejecución y control del proyecto, lo cual consiste en el seguimiento de las tareas con el fin de garantizar que estas se ejecuten de acuerdo a lo planificado. El primer requisito a tener en cuenta es la línea base de costos, cronograma y alcance del proyecto.

La línea base de costo, es la distribución temporal de los costos que va asumir el proyecto según las tareas planificadas, esto permite generar la curva de costos del proyecto, en ella se hace referencia de cómo se va a consumir el presupuesto a lo largo del mismo, es decir el gasto del presupuesto que se va a tener a medida que va avanzando el proyecto. Existen diferentes maneras de distribuir los costos de las actividades del proyecto, la primera se debe según el avance esta se distribuye de forma proporcional al avance de obra, el segundo se debe al final de la tarea, la tercera se presenta al inicio de la ejecución y la cuarta y última manera de distribuir el costo se debe al costo distribuido que aplica en varios puntos a lo largo de la duración de la actividad, por lo general suele darse en tres pagos, al inicio que se da un anticipo, algún pago durante la ejecución y el último pago al final.

La línea base del cronograma se define como la última versión del cronograma aprobado, durante el proceso de seguimiento y control del proyecto, a veces es necesario ajustar el cronograma de acuerdo al avance y modificaciones previstas, de la siguiente manera se explicará de qué manera se debe reaccionar frente a estos tipos de casos:

1. Atraso de una tarea con efecto sobre los objetivos del proyecto: El atraso de una tarea crítica trae como efecto el retraso del proyecto, la acción inmediata que se puede implementar consiste en adicionar recursos de las tareas predecesoras con el fin de evitar atrasos del proyecto.

2. Atraso en una tarea sin efecto sobre los objetivos del proyecto: Atraso de una tarea no crítica no altera el resultado del cronograma es decir que estas actividades cuentan con un tiempo de holgura suficiente para su ejecución.

3. Inclusión de nuevas tareas o hitos: El alcance del proyecto tendera a cambiar y para ello es necesario identificar y valorar como esta puede afectar el atrasado del

proyecto; luego de esto se debe documentar el respectivo cambio para su legalización.

La línea base de alcance es el conjunto de actividades que componen el proyecto como se planifico desde el inicio, lo que se ve reflejado como en WBS aprobada, esta se comprende de un documento que descompone el alcance del proyecto por paquetes de trabajo individuales permitiéndose subdividirse por trabajos más específicos. Esta WBS la debe crear el equipo de trabajo que llevara a cabo el proyecto.

LA WBS cuenta con dos utilidades básicas, el primero ser el documento de partida para realizar las estimaciones en los diferentes planes de gestión del proyecto (cronograma, costos, recursos, compras) y la otra formar parte de la línea base del alcance durante el seguimiento del proyecto.

#### **Análisis de la Gestión del Valor Ganado**

Consiste en la integración del alcance, cronograma y costo del proyecto por medio de los hitos, que son los puntos de control sobre el proyecto, el cual permite evaluar y mediar el desempeño con el avance real del proyecto para poder contrastarlo con la planificación inicial, esta técnica logra vincular la línea base del proyecto + línea base del alcance + línea base del cronograma + línea base de costos. El análisis del valor ganado pretende controlar las variaciones costo y tiempo y de qué manera estas se pueden corregir para que el proyecto pueda cumplir con sus objetivos a tiempo. Los resultados son valores acumulados para un momento de análisis determinado que permiten ser graficados.

Indicadores Básicos:

Planned Value (PV): Valor Planeado

Es el presupuesto autorizado asignado al trabajo programado durante un periodo de tiempo específico. El máximo Valor Planeado es el presupuesto al cierre del proyecto.

Earned Value (EV): Valor Ganado

Es la medida de trabajo realizado en la fecha de corte, calculado en términos de su presupuesto autorizado, es decir, avance real de la actividad a precio presupuestado. Este valor es óptimo en la medida que se acerca al valor planeado.

Actual Cost (AC): Costo Real

Corresponde al costo real acumulado de acuerdo al trabajo realizado de la actividad para un determinado avance, El ideal de este es acercase al valor ganado, No tiene límite superior.

Para poder interpretar estos indicadores es necesario calcular los índices de desempeño y las variaciones respecto del plan de línea base.

Schedule Variance (SV): Variación del Cronograma

Se obtiene de la diferencia del Valor Ganado y el Valor Planeado  $SV = EV - PV$ 

Cost Variance (CV): Variación del Costo

Se obtiene de la diferencia del Valor Ganado y el Costo Real  $SV = EV - AC$ 

 Schedule Performance Index (SPI): Índice de desempeño del Cronograma Este índice indica que tan bien está avanzando el proyecto, respecto a lo planificado y se obtiene  $SPI = \frac{EV}{PV}$ 

Cost Performance Index (CPI): Índice de desempeño del Costo

Esta es la medida que se tiene para saber qué tan eficiente se está gastando el dinero del proyecto y responde a la pregunta, ¿Cuál es la proporción del trabajo ejecutado frente a lo que realmente gastamos? Se obtiene de la siguiente división  $\mathcal{C}PI = \frac{EV}{AC}$ 

En la siguiente figura se puede entender de mejor manera el resultado que arroja cada uno de los índices de desempeño y en qué etapa se encuentra el proyecto.

<span id="page-61-0"></span>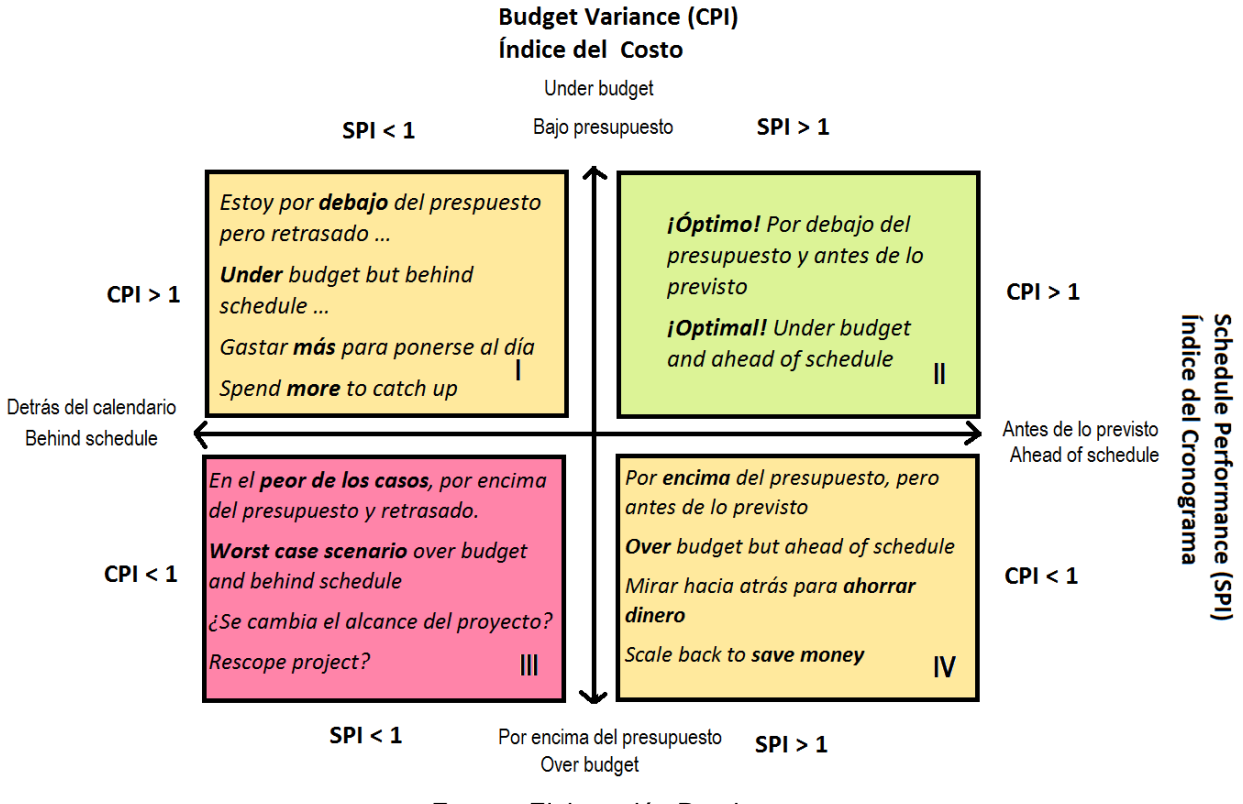

#### **Figura 13. Cálculos de índices de desempeño**

Fuente: Elaboración Propia

Por ejemplo, en el proyecto que se trabajo era necesario hacer este tipo de análisis semanalmente, identificar cuál era la desviación del cronograma y costo para así identificar como se encontraba el proyecto, para luego tomar su respectivo plan de acción si fuese necesario. A continuación, se puede observar en resumen los índices de desempeño que se arrojaron durante todo el proyecto y como este se puede interpretar a través de un análisis de línea del tiempo.

<span id="page-62-0"></span>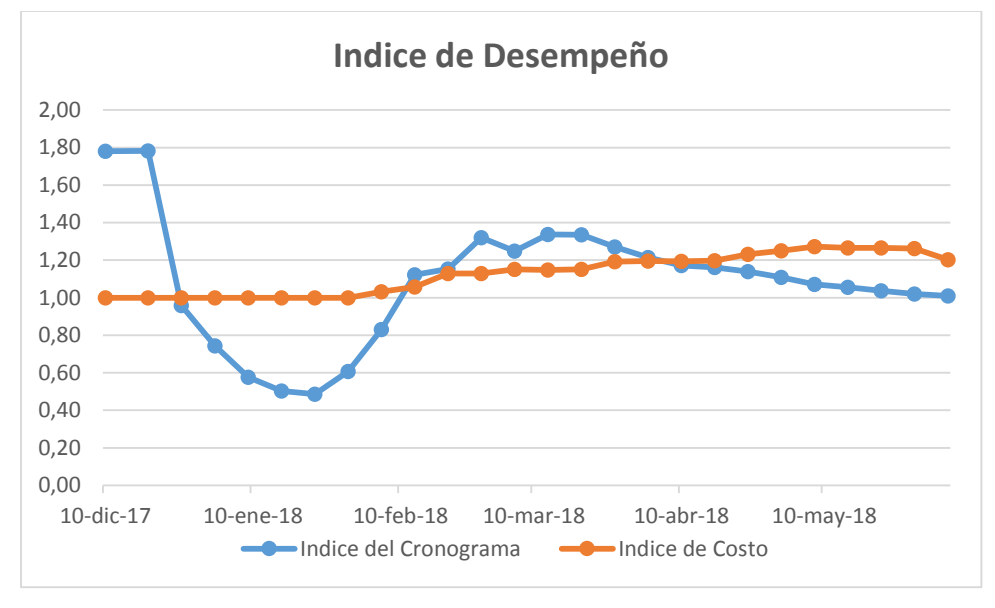

**Gráfica 4. Índice de Desempeño**

Fuente: Elaboración Propia

En general el proyecto fue muy saludable pese que al inicio se presentó un atraso significativo, este se pudo recuperar a través del tiempo implementado un plan de acción adecuado antes del 10 de febrero, el inconveniente que se presentó se debió a la época del año que inicio el proyecto, pues el administrador de las fincas a intervenir restringió la entrada por dos semanas consecutivas, una vez cumplido el tiempo se decidió ingresar el doble de personal y maquinaria programado para poder subsanar el retraso del proyecto y trabajar primordialmente en las tareas críticas como lo eran la apertura del DDV, el alistamiento de la tubería y obras de geotecnia preliminar; exitosamente se logró terminar antes del 1 marzo las obras mecánicas que son todas aquellas obras que se relacionan directamente con el montaje de la tubería una vez completada esa parte critica del proyecto se le permitió dar paso a la reconformación del DDV y las obras de geotecnia definitiva, para darle continuidad a la prueba hidrostática a medidos de marzo, como se puede observar el proyecto se encontraba en la mejor etapa por debajo de lo presupuestado y antes de lo previsto, a mediados de abril el proyecto entra en etapa de finalización cuando se comienzan hacer los preparativos para realizar los TIE IN $<sup>6</sup>$ </sup> y es por ello que el índice del cronograma tiende a disminuir y el índice de costo aumentar lo que quiere decir que el trabajo ejecutado resulto ser más económico que lo planificado, dando al final una mayor utilidad. A continuación, se puede observar una gráfica que representa el avance del proyecto y costo en porcentaje.

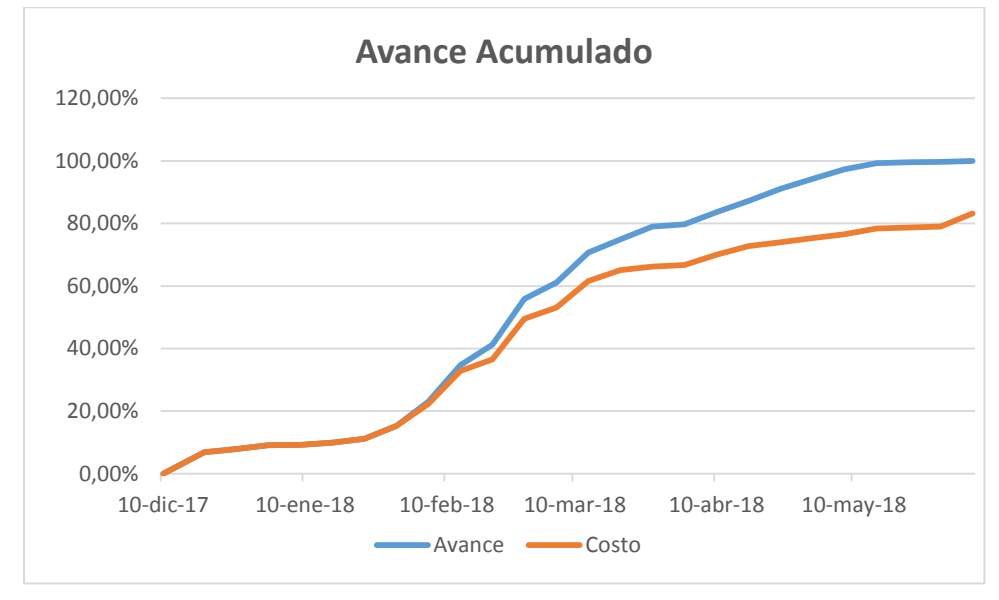

**Gráfica 5. Avance Ejecutado del proyecto**

Fuente: Elaboración Propia

La curva permite ver el desempeño del proyecto en avance de obra y costo, como ya se mencionó anteriormente al inicio del proyecto se presentó un atraso de actividades, lo cual repercutió directamente en los costos del proyecto, es decir que a medida que se iba avanzando se iba gastando a ras lo presupuestado, una vez implementado el plan de acción logró aumentar el margen de utilidad bruta sobre el proyecto.

 $\overline{a}$ 

<sup>6</sup> Empalme que se realiza con el fin de unir dos juntas de tubería, para darle continuidad a un tramo de tubería.

## <span id="page-64-0"></span>**5.4.1. Cronología del proyecto.**

## <span id="page-64-2"></span>**Tabla 6. Cronología del proyecto**

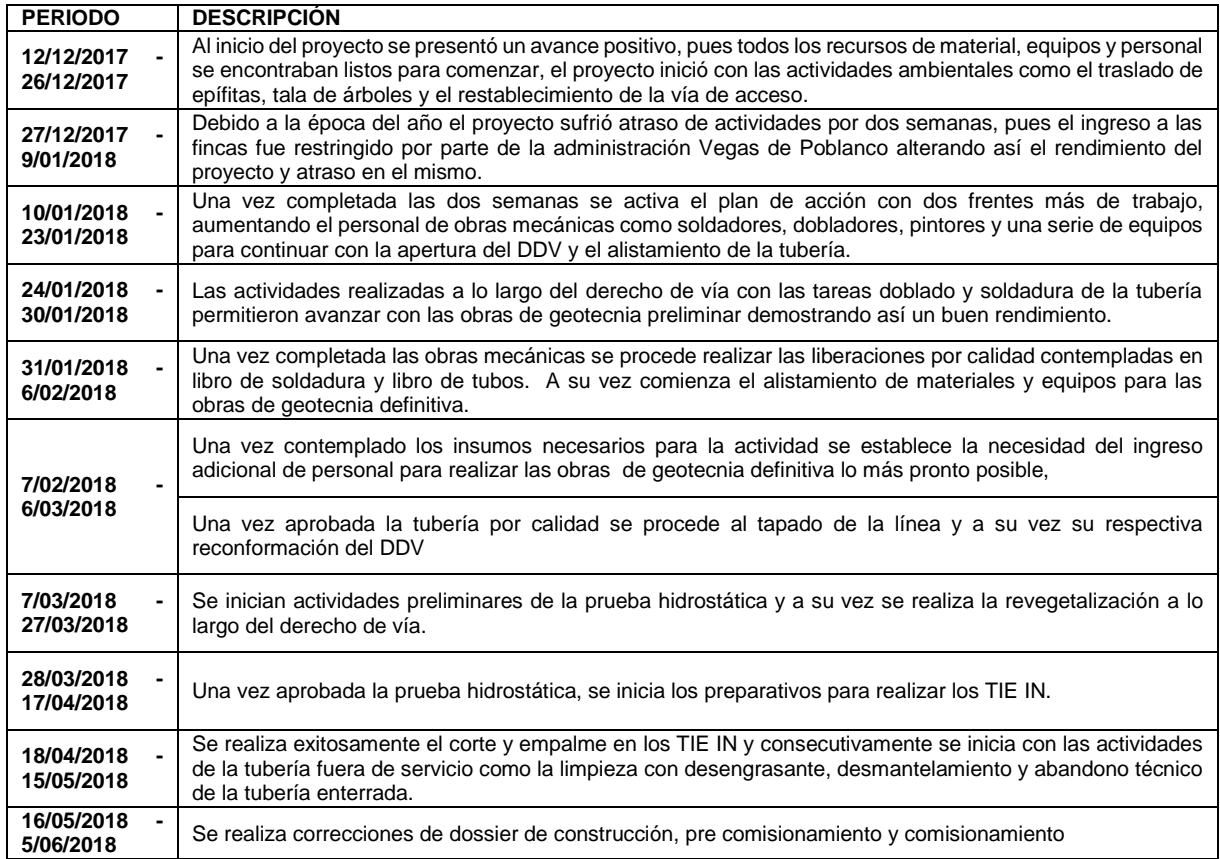

### <span id="page-64-1"></span>**5.5. LECCIONES APRENDIDAS**

Se habla de lecciones aprendidas sobre aquellos conocimientos que se adquieren durante la ejecución del proyecto a partir de una experiencia significativa ya sea positiva o negativa que de allí surgieron, es necesario que estas lecciones se recopilen para su posterior reflexión y análisis crítico para luego distribuirlas a través de diferentes medios de comunicación, las cuales sirven como base para la gestión del conocimiento y como experiencia para el desarrollo próximos proyectos.

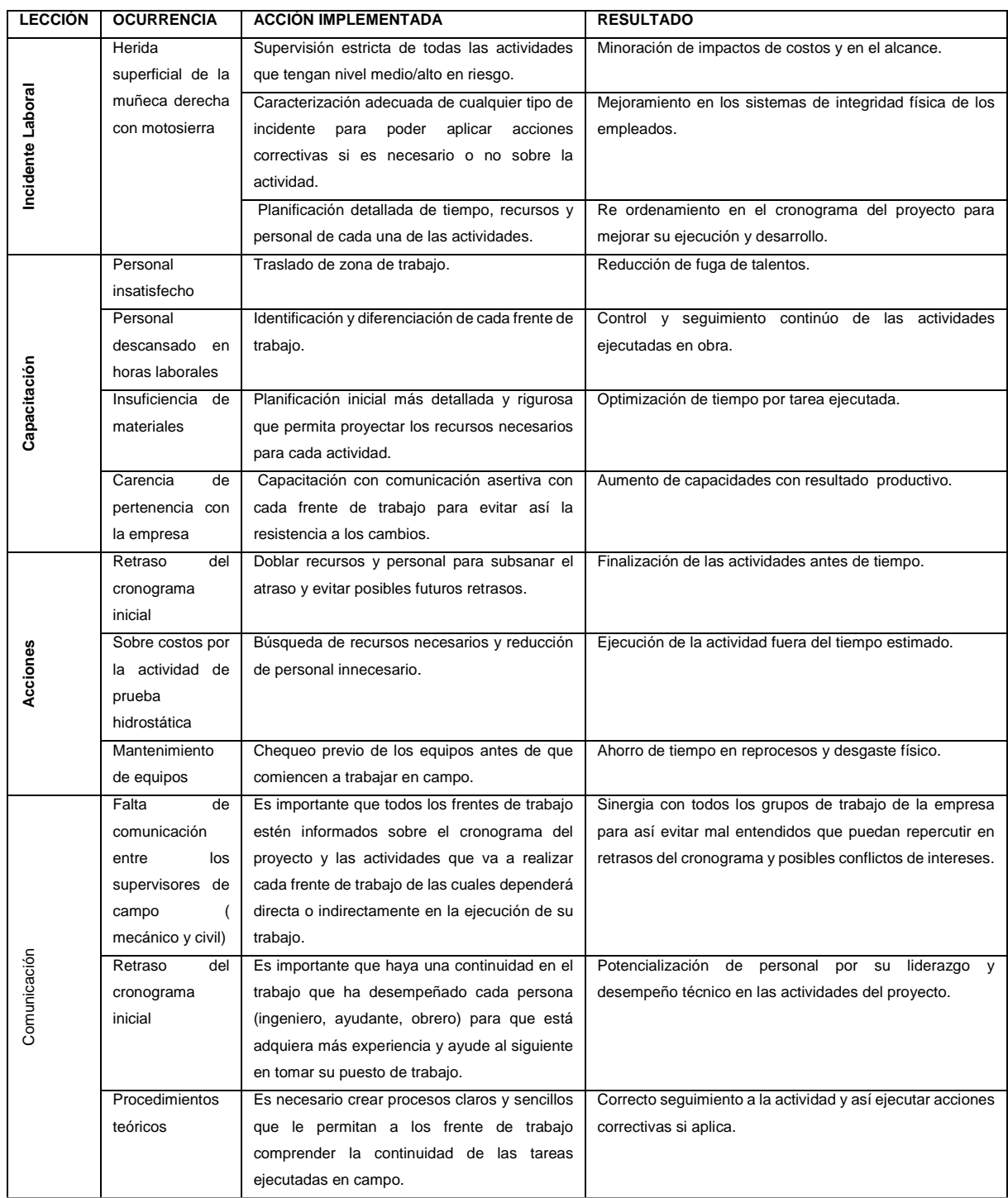

# <span id="page-65-0"></span>**Tabla 7. Lecciones aprendidas**

De cada una de las lecciones aprendidas es necesario sistematizarlas a partir del conocimiento producto de la experiencia operacional y corporativa que se trasmite en conocimiento explícito y cuando una lección es aprendida es re-usada se inicia el ciclo de aprendizaje basado en cuatro fases:

1. La identificación de las lecciones aprendidas consiste en reconocer y explicitar la probabilidad de la existencia de una relación causal entre los resultados de una experiencia. En esta fase es recomendable reflexionar sobre aquello que funcionó bien y lo que no funcionó tan bien en relación a los resultados esperados de la experiencia, iniciativa o proceso que se está analizando.

2. La documentación consiste en el desarrollo de los elementos clave de una lección aprendida y la reconstrucción de la lógica que llevó a la consecución de los resultados y las relaciones causa-efecto identificada. La documentación de lecciones aprendidas contribuye a explicitar un nuevo conocimiento, el contexto en el cual fue identificado, la lógica causal entre lo que se esperaba que sucediera y lo que sucedió en la realidad y porqué, además de proveer recomendaciones prácticas para su aplicación en otros casos.

3. El objetivo de la diseminación de lecciones aprendidas es dar a conocer la existencia de un nuevo conocimiento con el propósito de promover su re-uso. El método y formato de diseminación depende de la audiencia y sus necesidades específicas. En algunos casos, las lecciones aprendidas requerirán ser adaptas desde su forma de documentación inicial.

4. El re-uso es el proceso por el cual las lecciones aprendidas son aplicadas en otras experiencias y/o contextos.

#### **6. CONCLUSIONES**

<span id="page-67-0"></span> Es importante estandarizar rendimientos y procesos, para poder comparar los procedimientos ejecutados en campo con las especificaciones técnicas en cada área de trabajo y así realizar un comparativo real con el cronograma inicial.

 Como estudiante de ingeniería en práctica aprendí que la preparación de los trabajadores para labores que requieren aprendizaje técnico ayuda a mejorar el avance de las obras en especial para las personas contratadas en la región, pues es un aspecto que las empresas tienen que cumplir por responsabilidad social, requieren de supervisores que efectúen un permanente control para que las tareas no se retarden y se aumenten los costos. Al empleado lo que le interesa es el empleo y la prolongación del mismo, por esta razón se decidió cambiar su modo de contratación por porcentaje de avance de actividades y no por obra labor ejecutada.

 Uno de los objetivos del proyecto consistió en seguir todos los requerimientos de la autoridad ambiental, pues en este tipo de proyectos de gran envergadura necesita largos y estrictos procesos de aprobación que hacen atrasar significativamente el proyecto, y para evitarlo se requirió de una previa legalización con la Autoridad Ambiental para que el proyecto no presentara retrasos en obra.

 La definición del alcance del proyecto al inicio de las actividades se debe realizar ante todo el personal de trabajo tanto campo como en oficina pues es allí donde se generan opiniones y opciones de cómo proceder ante cualquier actividad o contingencia que se presente, para ello es necesario realizar un planeamiento estratégico mediante la organización de actividades críticas a mediano y largo plazo para así lograr la máxima eficiencia y calidad.

 Una vez iniciado el proyecto se debe tener en constante control de la mano de obra, equipos activos, materiales consumidos pues de allí se puede determinar el avance de ejecución de cada una de las tareas y los costos reales por cada actividad. Para así determinar las desviaciones respecto al plan inicial en aspectos de costos, tiempo y alcance.

 Según las lecciones aprendidas es necesario generar más espacios de capacitación e información sobre el correcto manejo de equipos y herramientas según como se disponen en los procedimientos de la empresa con el fin de evitar accidentes laborales en cada una de las áreas. Para ello es necesario crear un vínculo de relación entre el operador y el procedimiento lo cual se puede lograr mediante la pre-ejecución de la actividad.

 Durante la ejecución de la práctica se pudieron fortalecer los conocimientos adquiridos en la universidad mediante la correcta ejecución del proyecto en el área de programación y facturación pues a partir de allí se pueden determinar las desviaciones de costos y tiempo.

#### **7. BIBLIOGRAFÍA**

- <span id="page-69-0"></span>Acevedo, Jose (2006). *Instrumentación y control avanzado de procesos.* Recuperado de: [https://books.google.com.co/books?id=3NkfbokoggcC&printsec=frontcover&](https://books.google.com.co/books?id=3NkfbokoggcC&printsec=frontcover&hl=es#v=onepage&q&f=false) [hl=es#v=onepage&q&f=false](https://books.google.com.co/books?id=3NkfbokoggcC&printsec=frontcover&hl=es#v=onepage&q&f=false)
- ANH. (2012). [www.anh.gov.co.](http://www.anh.gov.co/) Recuperado el 2018, [http://www.anh.gov.co/](http://www.anh.gov.co/%20portalregionalizacion/Paginas/LA-CADENA-DEL-SECTOR-HIDROCARBUROS.aspx)  [portalregionalizacion/Paginas/LA-CADENA-DEL-SECTOR-](http://www.anh.gov.co/%20portalregionalizacion/Paginas/LA-CADENA-DEL-SECTOR-HIDROCARBUROS.aspx)[HIDROCARBUROS.aspx](http://www.anh.gov.co/%20portalregionalizacion/Paginas/LA-CADENA-DEL-SECTOR-HIDROCARBUROS.aspx)
- Arturo Serna Henao. (2018), Morelco, *Quienes somos*, Recuperado de [www.morelco.com.co](http://www.morelco.com.co/)
- Eugenio Pellicer Martinez (2007), Organización y gestión de proyectos y obras. McGram Hill.
- Guía PMBOK (2010). Guía de los Fundamentos para la Dirección de Proyectos.
- HSEQ. (2016), ISOTools, *HSEQ: ¿Qué beneficios nos aporta?,* Recuperado de [www.isotools.org](http://www.isotools.org/)
- INSTITUTO COLOMBIANO DE NORMALIZACIÓN Y CERTIFICACIÓN. Documentación: Presentación de tesis, trabajos de grado y otros trabajos de investigación. NTC 1486. Sexta actualización. Bogota D.C.: Icontec, 2008.33 p.
- Juan Miranda (2005), Gestión de proyectos. Quinta edición. MM Editores. Santafé de Bogotá.
- Luis Lesur. (2007), *Manual de residente de obra: una guía paso a paso*. México: ED. **Trillas**

Quinta Edición. (2010). Publicado por: Project Management Institute, Inc.

Revista Argos (2015), Grandes realidades. (En línea). Disponible en: http://grandesrealidades.argos.co